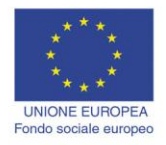

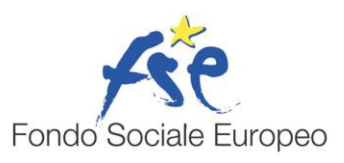

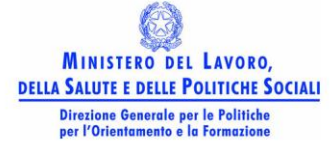

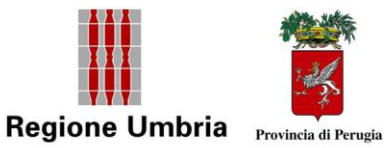

# **Concetti di base delle tecnologie ICT**

# *Concetti di base delle tecnologie ICT* **testi a cura di Marcus Daniel Mattia Codice corso PG.09.02.4I.024**

#### **Hardware, Software, Information technology**

#### **Qual è il significato del termine Informatica?**

L'Informatica è la scienza che si propone di r accogliere, organizzare, conservare e distribuire le inf ormazioni tram ite sistem i auto matici di el aborazione dei dati. Il term ine deriva dalla fusione delle parole INFORmazione autoMATICA.

#### **Cosa vuol dire Information Technology (I.T.)?**

I primi computer, nei grandi laboratori di ricerc a, erano des tinati esclusivamente al calcolo scientifico, d'altronde la stessa parola com puter deriva dal verbo to com pute (contare, calcolare). Oggi i computer vengono usati per g li scopi più vari e l' impiego più diffuso ormai non è più il calcolo, bensì la gestione dei dati e delle inform azioni, tanto che è stata coniata l'espressione Information Technology in riferimento a questo nuovo ambito di applicazioni. La I.T. nasce dall' integrazione tra inform atica e telecom unicazioni e si è sviluppata principalmente neg li a nni ' 80 co n il collega mento in rete dei computer. Ogni singolo computer collegato in rete può accedere a grandi banche dati, usare la posta elettronica, ecc.

#### **Cosa si intende con il termine multimedialità?**

La multimedialità permette di creare e utili zzare contemporaneamente e in m aniera integrata audio (voci, rumori, musiche), video (disegni, foto, video) e testi.

#### **Qual è la differenza tra hardware e software?**

Parlando di computer si deve distinguere fra Hardware e Software:

- per *Hardware* si in tendono tutti i com ponenti fisici del co mputer (circuiti elettrici ed elettronici, cavi, supporti, e in generale tutto ciò che si può toccare materialmente);
- per *Software* si in tendono tutti i p rogrammi, i da ti e i doc umenti che stabilis cono le procedure d i funzionam ento della m acchina e che s i trov ano reg istrati su i d ischi o nella memoria.

#### **Cos'è un programma?**

Un programm a è una successione finita di istr uzioni che, eseguite in sequenza, una dopo l'altra, fanno svolgere al computer delle operazioni ben definite.

#### **Qual è la differenza tra software di base e software applicativo?**

Il software di sistem a, o di base, gestisce le risorse hardw are del computer. La parte più importante è il sistem a operativo che gestisce processore, m emorie, colleg amenti in r ete, dispositivi d'ingresso e di uscita dei dati.

Il sof tware applic ativo è l' insieme dei prog rammi che aiutano l' uomo a risolvere una vasta tipologia di problemi.

## **Quali sono le unità fondamentali che compongono un sistema di elaborazione?**

Secondo il modello di Von Neumann, un sistema di elaborazione di dati è formato da:

*Pag. 1* O

- 1. *Memorie*, per conservare i dati da elaborare e i dati elaborati
- 2. *Processore*, per elaborare secondo le istruzioni di un programma i dati
- 3. *Dispositivi di ingresso/uscita* per com unicare con l' esterno in for ma più access ibile all'uomo
- 4. Il *clock*, che determ ina la velocità con cui veng ono eseguite le oper azioni elementari del processore e l'accesso alla memoria

# **Tipi di computer**

#### **Come si classificano i computer?**

I computer si classificano in quattro categorie.

I supercomputer sono i più potenti, i più veloci e i più costosi. Sono utilizzati principalm ente nelle università e nei centri di ricerca.

I m ainframe hanno processori potenti e gr ande quantità di m emoria RAM. Sono particolarmente utilizzati in multiutenza, ossia da più persone contemporaneamente, ciascuna delle quali utilizza un term inale collegato al ma inframe. Sono m olto costosi, pertanto sono utilizzati da grosse società commerciali, banche, ministeri, aeroporti.

I minicomputer sono elaboratori un po' più piccoli ma in grado di gestire grandi quantità di dati in m ultiutenza. Il loro cos to è abbastan za elevato e sono usati da società di m edie dimensioni.

I personal com puter sono quelli usati per lavoro d'ufficio o in am bito domestico da un solo utente per volta.

Esistono diverse categ orie di co mputer, suddivise seco ndo la potenza e l' utilizzo. L a distinzione a volte è piuttost o sfum ata, m a si possono indi viduare alcune categorie di riferimento:

I norm ali com puter da casa o da ufficio (detti **Personal Computer** o semplicemente **PC**) si usano per lo più com e elaboratori di testo (word processor), per reperire o gestire infor mazioni (Internet, basi di dati), com e strumenti da uf ficio (amm inistrazione, programm i gestionali), per la comunicazione (e-mail), per la grafica o i giochi.

Nei laboratori di ric erca e nelle università si trovano spesso computer più potenti (detti **Workstation**) usati ancora per il calcolo e la program mazione oppure per la grafica ava nzata ( set v irtuali, m ontaggio vid eo, ef fetti specia li c inematografici, ecc.) e per la ricerca.

In grandi aziende, nelle banche e ovunque ci sia bisogno di gestire una com plessa

e delicata rete di com puter e apparecchiature , sono usati grandi computer, detti **Mainframe**, per la gestione centralizzata di tutto il sistema.

I m ainframe sono gli eredi diretti dei primi com puter (quelli grandi come armadi che si vedono in certi film di spionaggio degli anni ' 60 '70) e ne rispecchiano ancora la struttura d i base, con un a m acchina centrale cui fanno capo diversi term inali secondari; in questo ambito viene usato il term ine **Minicomputer**, per riferirsi ad u na m acchina che sta a m età stra da fra mainframe e PC, e il term ine **Microcomputer** per riferirsi ad un PC o ad un terminale di pari potenza. Si tratta comunque di term ini piuttosto antiquati e poco utilizzati.

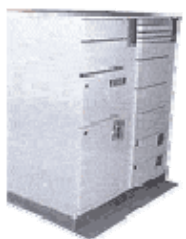

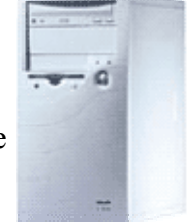

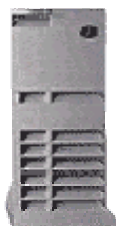

Infine in ambienti con necessità di calcolo avanzato si usano dei **Supercomputer** potentissimi e costosissimi (possono arrivare a costare anche molti milioni di Euro). Si trovano solo presso i grandi centri di ricerca.

Limitandoci all' ambito dei soli com puter per uso personale, esiste tradizionalm ente un'ulteriore classificazione in base alla forma e al le dim ensioni della m acchina:

Vengono detti **Desktop Computer** i PC con la cassa o rizzontale. In origine i PC erano sempre orizzontali, ma in seguito si sono affermati i modelli a cassa verticale che occupano meno spazio sulla scrivania

> I computer a cassa verticale sono detti **Tower Computer**. Ne esistono più o m eno tre misure principali: Minitower, Midtower e Fu lltower (o Bigtower). L a figura a lato rappresenta un minitower; il fulltower è alto circa il doppio ed è, ovviam ente, in grado di contenere un maggior numero di dispositivi al suo interno.

I com puter porta tili (**Laptop**) sono usati da chi deve spostarsi spesso per lavoro avendo sempre il proprio com puter a portata di m ano (il che non è ovviam ente possibile con un norm ale PC). Sono dot ati di una batteri a che consente un'autonomia di alcune ore per lavorare anche durante gli spostamenti. I modelli più recenti, di peso e di spesso re sempre minori, vengono detti anche **Notebook**. A parità di potenza, i p ortatili sono molto più costosi d ei normali PC e anche più scomodi da usare per via delle dimensioni ridotte.

I Palm ari ( **Palmtop** o **Pocket PC**) sono dei com puter di capacità ridotta nati dall'evoluzione delle a gende e lettroniche tasc abili. Oltre a lle norm ali f unzioni delle agende (appuntam enti, rubrica telef onica, calcolatrice), i palm ari sono in grado di svolgere alcune funzioni base dei computer , com e la navigazione in Internet, la posta elettronica, l'elaborazione di testi, ecc.

A volte nelle grandi aziende o negli enti si tr ovano delle postazioni composte solo da m onitor e tastiera ( senza "corpo "). Si tra tta di term inali detti **terminali stupidi** perché non hanno capacità elaborative proprie, m a si appoggia no con un collegam ento via cavo ad un unico mainframe centrale che fornisce d a so lo tutta la potenza di elaborazione Un caso analogo è quello dei **Network computer**, che sono sì in grado di elaborare i dati

autonomamente (perciò non sono term inali stupidi), m a non possiedono dischi propri (né Hard disk, né floppy, né CD). Lo spazio su disco viene loro fornito da un com puter centrale attr averso un collegam ento via cavo, senza il quale i network com puter non potrebbero com unque funzionare. I Network computer presentano un corpo molto piccolo rispetto alle normali dimensioni di un PC.

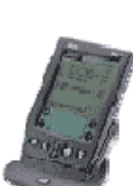

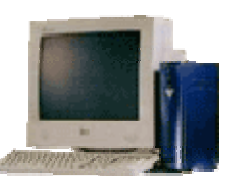

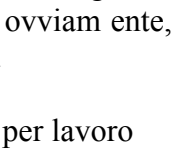

# **Componenti di base di un personal computer**

## **Quali sono le componenti di base di un personal computer?**

All'interno del computer si possono individuare quattro componenti principali:

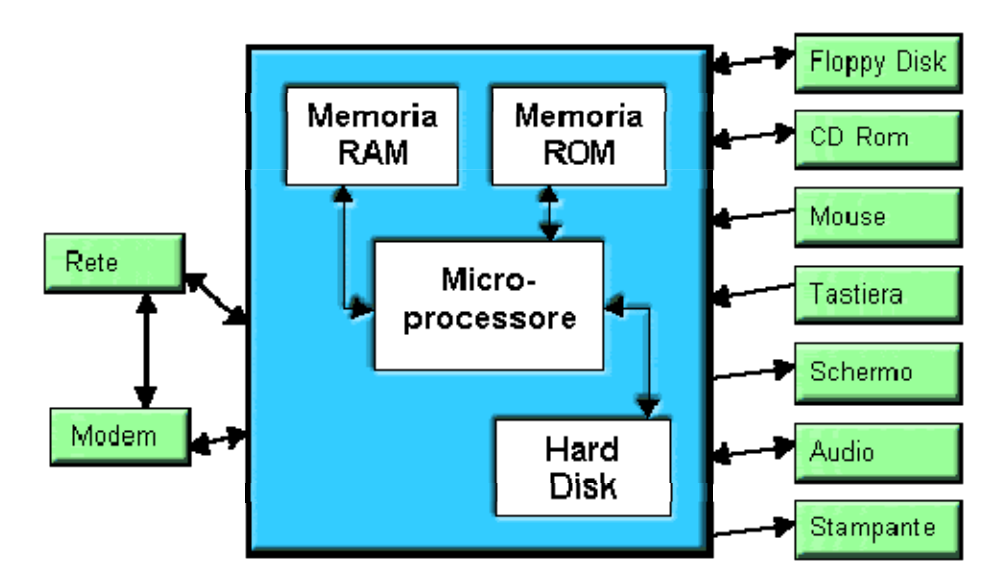

**Microprocessore**: contiene la CPU (Central Process Unit o Unità centrale, che è il nucleo del computer) e i circuiti di controllo. Si tratta de l componente che esegue le istruzioni dei vari programmi e sovrintende al funzionamento dell'intera macchina.

**Memoria RAM** (Random Access Memory): è la m emoria dove vengono conservati i dati in corso di elaborazion e (i docum enti aperti) e le istru zioni del program ma in esecuzione; s i tratta di una m emoria tem poranea che si cancella completam ente quando si spegne il computer.

**Memoria ROM** (Read Only Mem ory): è un a memoria permanente di sola le ttura che viene scritta una sola volta in fase di fabbri cazione del com puter, dopodiché non può es sere più modificata (esistono però anch e le EPROM - Electric Pr ogrammable ROM - realizzate secondo una tecnologia che consente, in partic olari condizioni, la cance llazione e riscrittura del contenuto). Vi vengono registrate le inform azioni importanti, come ad esempio tabelle di conversione di codici o le is truzioni del programm a di avvi amento (boot) che si attiva all'accensione della macchina.

**Hard Disk**: o Disco Fisso è la memoria permanente del computer, in cui si conservano tutti i documenti, i dati e i p rogrammi. Viene usato come memoria di imm agazzinamento (è d etto per questo anche memoria di massa).

# **Hardware**

# **Unità centrale di elaborazione**

# **Cos'è l'unità centrale di elaborazione?**

L'Unità Centrale di Elaborazione (in ingl ese Central Processing Unit o CPU) è il microchip p resente nel com puter capace d i elaborare i d ati in ing resso e fornire una risposta in uscita. Essa si id entifica, nei personal com puter, col microprocessore. In generale un m icroprocessore può essere presente in m olti dispositivi elettronici moderni. La CPU è il cuore del Computer

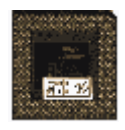

# **Quali sono i componenti più importanti di una CPU?**

I componenti più importanti di una CPU sono:

- una unità aritm etico-logica detta ALU (A ritmetic Logic Unit), c he svolge le operazioni aritmetiche fondamentali
- una unità per il calcolo in virgola mobile
- un set di registri, ovv ero di m emorie, che accolgono dati e istru zioni in v ia d i esecuzione
- una unità per il controllo del flusso dei dati
- una unità p er l' interfaccia co l BUS, cioè con le linee fis iche (fili o trac ce su cui corrono le informazioni sotto forma binaria)
- una unità per la gestione della memoria centrale (RAM)

Un processore è caratterizzato sopr attutto dalla sua velocità (oltre che dai suoi registri e dalle istruzioni in esso contenute), la quale è data dalla frequenza di clock alla quale essa lavora: un Pentium IV a 1800 MHz lavora alla frequenza di 1800MHz e compie 1 miliardo e 800 milioni di operazioni elementari al secondo

## **Come sono rappresentate le informazioni all'interno di un computer?**

Le informazioni, nel computer, vengono rappresen tate secondo la numeraz ione binaria, cioè utilizzando due sole cifre (0 e 1).

## **Qual'è la più piccola unità di memoria?**

E' il bit (che sta per binary digit, cioè cifra binaria). Il bit può assumere solo 2 valori (0 e 1).

## **I dispositivi di Input/Output**

I dispostitivi di I/O, o di Ingresso/Uscita, o Periferiche esterne sono tutti quegli apparecchi che servono per il trasferim ento di dati e inform azioni fra il computer e il m ondo esterno. Molti dispo sitivi sono colleg ati a l com puter da ll'esterno (attrave rso le porte d i I/O). m a talvolta alcuni possono essere inseriti all'interno del computer stesso: per esem pio il modem può avere la form a di una scheda d' espansione.

**Tastiera**: Nei PC moderni si collega ad una porta PS/2 appositamente dedicata.

Le tastiere moderne (dette "estese", per contrasto con un vecchio tipo "standard") possiedono 101 tasti (o 104 se adattate per W indows), divisi in 4 gruppi:

- Tasti Funzione: la fila in alto (Esc, F1, F2, ecc.); so no tasti che

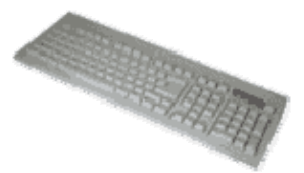

*Pag. 6*

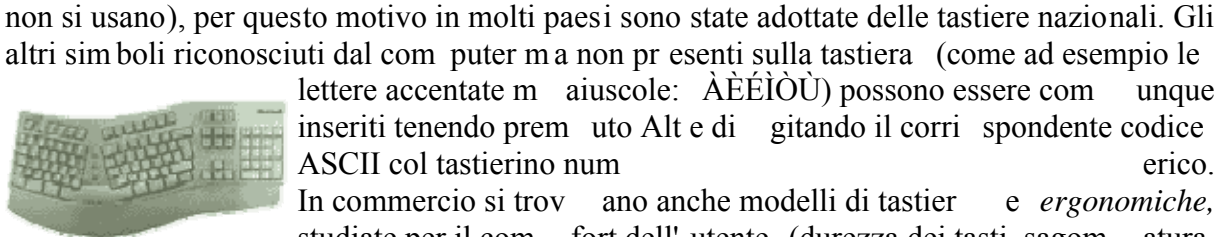

**@** se premuto assieme ad Alt Gr.

in quel momento.

esempio il tasto:

lettere accentate m aiuscole: ÀÈÉÌÒÙ) possono essere com unque inseriti tenendo prem uto Alt e di gitando il corri spondente codice ASCII col tastierino num erico.

In commercio si trov ano anche modelli di tastier e *ergonomiche,* studiate per il com fort dell' utente (durezza dei tasti, sagom atura,

inclinazione, ecc. ) in modo da ri durre al m inimo l' affaticamento delle dita e dei po lsi. Naturalmente le tastiere ergonomiche costano molto di più di quelle normali.

servono per im partire comandi. La loro esatta funzione dipende dal programm a che è attivo

- Tasti Alfanumerici: il gruppo principale; sono all'incirca gli stessi tasti che si trovano sulle macchine da scriv ere (lettere, num eri, simboli e punteggiatu ra). In più vi si trovano i tasti m odificatori **Ctrl** (Control) e **Alt** (Altern ate) che, ass ieme al tasto per le m aiuscole, servono per modificare la funzione degli altri ta sti (anche in questo cas o l'effetto dipende in generale da quale p rogramma è a ttivo in quel m omento). La tastiera italiana possiede poi anche un tasto **Alt Gr** che serve per i tasti a tre funzioni; ad

produce la **ò** se premuto da solo, produce la **ç** se premuto assieme a "Maiuscolo" e produce la

- Tastierino numerico: sono i tasti su lato destro. Costituiscono una semplice replica dei tasti num erici, d isposti, solo pe r com odità dell' utente, com e in una calcolatrice.

- Tasti Cursore: fra i tasti alfanum erici e il ta stierino si trovano al cuni tasti che servono

La tastiera "base" è quella inglese che però non contiene le lettere accentate (perché in inglese

Il primo tasto (*Bloc Num* o *Num Lock*) serve per attivarli/disattivarli.

per lo spostamento del cursore e lo scorrimento delle pagine.

**Mouse**: Il mouse fu introdotto assiem e ai sistem i operativi di tipo grafico (Macintosh, W indows, ecc.) p er semplificar e l' invio dei co mandi alla m acchina, comandi che in precedenza venivano impartiti unicamente attraverso la tastiera. Lo spostamento del m ouse controlla il m ovimento di un *puntatore* sullo scherm o, mentre i tasti inviano il com ando.

I mouse per Macintosh possiedono un unico tasto, quelli per Windows due tasti (il sinistro per inviare il com ando e il destro per far com parire delle opzioni).

Il mouse, come la tastiera, si collega al PC attraverso una porta PS/2 appositamente dedicata. I modelli più recenti di mouse utilizzano anche la porta USB.

**Trackball**: alternativa al mouse, la trackball ne usa lo stesso meccanismo, avendo però la big lia sul lato s uperiore inv ece che sul lato inferiore. Il m ovimento del cursore sullo schermo si comanda muovendo la biglia con le dita senza spostare la trackball. In questo m odo non occorre lo spazio che serve invece per muovere il mouse.

Lo svantaggio è una certa scom odità d'uso (minore precisione e rapido affaticam ento delle dita). La trackball è u sata sop rattutto su i por tatili (che d evono essere utilizzabili in ogn i condizione, anche quando non c'è spazio per muovere un mouse), sebbene nei modelli recenti sia stata sostituita dalla **touchpad**, un'area rettangolare sensibile al tocco delle dita.

**Tavoletta grafica**: quando si deve usare il com puter per disegni di precisione (tecnici o artistici) il mouse è uno strum ento del tutto

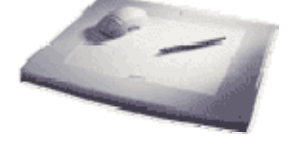

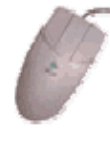

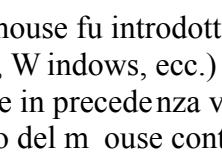

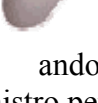

comanda il cursore sullo scherm o facendo uso di uno speciale stilo su un piano sensibile, esattamente com e fosse una m atita su un foglio di carta. Serve solo con i programm i di grafica avanzata.

inadeguato perché troppo difficile da controllare. Per questi casi esiste la tavoletta grafica, che

**Monitor**: il monitor è la principale interfaccia fra l'utente e l'attività del computer, d'altronde

la parola stessa in ingles e significa "controllare". I m onitor più diffusi sono quelli a tubo catodico, che funzionano sullo stesso principio dei te levisori: lo sc hermo è composto da un a fitta griglia di celle al f osforo che, colpite dal fa scio di elettroni del tubo catodico, si illuminano e f ormano l' immagine. Esistono poi i m onitor piatti a crista lli liquidi (usati soprattutto con i computer portatili) ch e producono un' immagine m olto più nitid a e n on

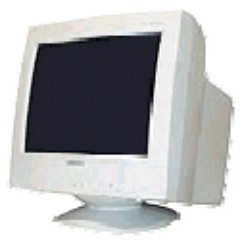

emettono nessuna radiazione, m a che purtroppo costano m olto di più dei m onitor a tubo catodico.

Alcuni modelli comprendono al loro interno anche le casse audio ed il microfono.

Esistono m odelli di m onitor sensibili al tocco di una speciale penna lum inosa, in modo da poter ess ere usati anch e com e una tavoletta grafica, altri so no invece s ensibili al s emplice tocco delle dita dita ...

Il monitor si collega al PC attraverso la porta che si trova sulla scheda video.

**Stampanti**: si dividono in tre principali categorie:

*- ad aghi:* sono le stampanti di vecchio tipo, orm ai obsolete perché sono rumorose, molto lente e prod ucono stampe di bassis sima qualità. Usano una testina ad aghi che batte su un nastro inchiostrato, come nelle vecchie macchine per scrivere.

*- laser:* usano una tecnologia sim ile a quella dell e fotocopiatrici, sono adatte per grossi volumi di lavoro perché riescono a stam pare molto velocemente e silenziosamente, offrendo inoltre la migliore qualità di stampa.

*- a getto d'inchiostro:* producono stam pe di qualità leggermente inf eriore rispetto alle sta mpanti las er, sono generalmente più lente, m a anch e più econom iche e di dimensioni più contenute. La stampa a vviene spruzzando sulla carta un sottilissimo getto d'inch iostro liquido. Però, contrariamente alla stampa laser, la stampa a getto d'inchiostro è solubile in acqua.

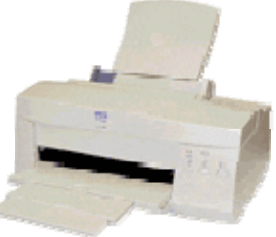

Esistono poi stampanti per usi professionali o tip ografici, come le stampanti a sublimazione e thermal-wax per riproduzioni di altissim a qualità.

Una particolare categoria di stam panti sono i **plotter** che usano dei pennini ad inchiostro per disegnare su fogli di grande for mato. Servono per il disegno tecnico e sono usati perciò negli studi professionali e nei centri di progettazione tecnica. Le stampanti si collegano al PC attraverso la porta parallela o la porta USB.

**Casse**: La scelta delle casse deve avvenire in funzione della scheda audio: se la scheda audio com prende solo le f unzioni di base si useranno casse economiche, se invece è capac e di riproduzioni audio di alta qualità, effetti audio particolari com e il Dolby surr ound, ecc. , si potrann o usare casse di

qualità superiore e im pianti audio sofisticati. S arebbe inutile usare casse di alta qualità con una scheda audio scadente, o viceversa.

**Masterizzatori**: Sono i dispositiv i usati per la scrittura su CD (il d isco deve essere tale da consentire la scritt ura, altrim enti il masterizzatore non funziona). Funzionano anche co me norm ali lettori di CD.

Tipicamente sono inseriti all'in terno del com puter e presenta no uno sportello com e i lettori CD, ma esistono anche dei m odelli esterni che si collegano al com puter con un cavo. Com e gli ha rd d isk (e altr i dispos itivi) es istono m asterizzatori E IDE (più econ omici) e masterizzatori SCSI (più veloci).

**Scanner**: si tra tta d i dispositivi ch e consentono di acqu isire testo e immagini stam pate su c arta per tras ferirle all'interno del computer. I modelli p iù versatili co nsentono an che l'acquis izione direttam ente da diapositiva o da negativo fot ografico. Som igliano a piccole fotocopiatrici.

**Modem**: si usa per la trasm issione e ricezione di dati attraverso la linea te lefonica ed in particolare per la connessione ad Inte rnet. I m odem possono essere esterni

al computer (collegati con un cavo) oppure interni (in forma di scheda di espansione), m a in quest' ultimo caso presen tano spesso problem i di incompatibilità col resto dell'hardware.

La velocità con cui i modem sono in grado di scam biare i dati si m isura in Kbit/secondo (Kbps) ovvero il num ero di bit ch e il m odem riesce a trasfe rire in un secondo. Esistono quattro tipi principali di modem, a seconda del tipo di linea telefonica disponibile:

- **Standard** Per la nor male linea telef onica. I m odem st andard trasf eriscono dati alla velocità di 56 Kbps, che rappresenta com unque la capacità massima della linea (un flusso di dati maggiore non riuscirebbe a pa ssare). Quando il m odem è collegato la linea è occupata e non è possibile usare il telefono.

- **ISDN** Raggiungono i 128 Kbps, m a necessitano della linea ISD N (una linea telefonica particolare). La lin ea ISDN consente anche l' uso del telefono m entre il m odem è collegato (cosa im possibile con la linea norm ale) sacrif icando però m età della velocità (64 Kbps); altrimenti si può scegliere di dedicare l'intera linea al modem.

- **ADSL** Raggiungono anche 20Mbps, ma necessitano della linea ADSL (una linea telefonica particolare). L'ADSL costituisce un collegamento permanente 24 ore su 24 con la rete e non interferisce in nessun modo col telefono (contrariamente ai modem standard e ISDN, l'ADSL non effettua telefonate, ma mantiene un collegamento fisso).

- **GSM** Per i collegam enti tramite cellulare. Poiché in questo campo non non si è ancora affermato un standard, ogni m arca di telefoni cellulari produce un modem (di solito in form a di scheda) com patibile coi propri modelli di telefonino. Può servire in casi di necessità, pe r postazioni mobili o temporanee.

I modem standard esterni si collegano al PC attraverso la porta seriale.

**Videocamere**: vengono usate per catturare imm agini da elaborare o da trasm ettere. Si va da videocamere professionali per riprese di al ta qualità, a piccole videocam ere dette *webcam* usate p er trasm ettere riprese video attraverso la rete. La ripresa con una webcam ha sempre una qualità piuttosto bassa perché questo consente di ridurre al m inimo il flusso di dati (esigenza ancora oggi prioritaria per qualunque informazione viaggi su Internet).

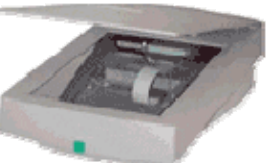

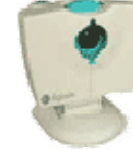

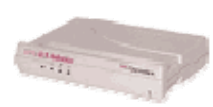

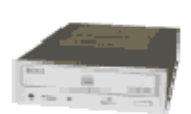

# **Dispositivi di memoria**

# **Cos'è una memoria?**

Una memoria è un dispositivo capace di immagazzinare, conservare e restituire informazioni, cioè programmi, applicazioni e dati. Nel computer sono presenti diversi tipi di memorie. Ciò che differenzia le memorie è la velocità di accesso e la capacità.

# **Cos'è una memoria di massa?**

Vengono dette **memorie di massa** tutti i suppo rti (dischi e nastri) su cu i vengono registrati dati, documenti e programm i che si vogliono conservare, sono quindi m emorie di m assa i floppy, i CD, gli hard disk, gli zip, ecc.

Lo spazio di memoria, come abbiamo già accennato in precedenza, viene esp resso in Byte (memoria richiesta da un carattere) e multipli.

Multipli del Byte sono:

il **KiloByte** (KB) pari a 1024 Byte (circa 1000 Byte) il **MegaByte** (MB) pari a 1.048.576 Byte (circa un milione di Byte) il **GigaByte** (GB) pari a 1.073.741.824 Byte (circa un miliardo di Byte) il **TeraByte** (TB) pari a 1.099.511.627.776 Byte (circa mille miliardi di Byte)

I supporti per le memorie di massa si dividono nelle seguenti categorie:

# **Dischi magnetici**:

Sono dischi sui quali la memorizzazione dei dati avviene magnetizzando la superficie, tramite un'apposita testina di lettura/scr ittura. Sullo stesso disco i dati possono essere scritti, cancellati e riscritti per un num ero indefinito di volte senza logorare il supporto. I dischi magnetici sono volatili per natura: un forte ca mpo magnetico è suffici ente a cancellarne l'intero contenuto in pochi istanti.

**Floppy**: Sono i com uni dischetti, poss ono contenere fino a 1,44 MByte (dei vecchi m odelli, orm ai fuori commercio, potev ano conten ere so lo 720 KB) . Sono caratterizzati da una ve locità di lettura/scrittura m olto bassa rispetto a quella degli altri dischi.

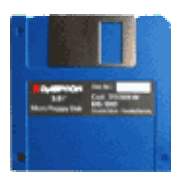

Il foro in basso a sinistra serve per prot eggere il disco da scrittura nel caso si

volessero p reservare d ei da ti im portanti da cancellazioni acciden tali; quando il foro è scoperchiato il disco è protetto da scrittura, quando il foro è coperto il disco è nuovam ente scrivibile. Tutti i supporti magnetici estraibili possiedono un meccanismo di protezione simile a questo.

madre). **Hard disk**: sono dischi contenuti all'in terno del com puter e non sono normalmente estraibili né visibili dall'esterno. I pr imi modelli avevano una capacità di pochi MByte, i m odelli oggi in commercio arrivano fino da alcune centinaia di GB yte. Gli ha rd disk vengono r ealizzati secondo 2 diverse tecnologie: EIDE e SCSI; ques ti ultimi sono più veloci, m a costano anche un po' più degli altri (oltretutto richiedono la scheda SCSI m ontata sul computer, m entre i dischi EIDE si connettono direttam ente alla scheda

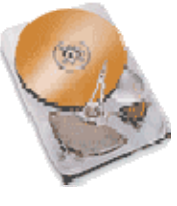

Esistono da 100 e 250 MByte e necessitano di un drive apposito, diverso da quello dei floppy. Sono piutto sto costos i. Sia i dischi che i drive Zip vengono prodotti esclus ivamente dalla Iomega. **Zip**: Somigliano ai dischetti floppy m a sono un po' più grandi e la form a è un po' diversa.

# **Dischi ottici:**

più essere cancellati, esistono tuttavia dei dischi particolari (CD riscrivibili) che consentono la cancellazione e la riscrittura per un numero *comunque limitato* di volte (ad ogni cancellazione sono dischi su cui la m emorizzazione dei dati avviene "bruciando" con un laser la su perficie, che da lucid a diviene co sì opaca. Norm almente i dati scritti su un disco ottico non possono la superficie tende a deteriorarsi sempre di più finché non diventa inutilizzabile).

CD-ROM (Compact Disk): sono esattamente gli stessi CD usati per la musica, la sigla ROM (Read On ly Memory) indica il fatto che i dati, una volta scritti su CD, sono indelebili e potranno essere soltanto letti.

La capacità tipica è di 650 MByte (che ne i CD audio corrisponde a 74 minuti di registrazione), ma esistono anche mode lli leggermente più capienti da 700 MB.

a). Esistono in commercio anche le **CD**  cui il CD va inserito attraverso una fessur **Card**, dischetti di for ma rettangolare grandi all'incirca come una carta di credit o **Mini CD**: sono CD con diam etro ridotto (8 cm) e capacità di 180 MByte o 21 minuti. Sono perfettamente compatibili con i normali lettori CD (eccetto quelli in e con capacità che va da 30 a 80 MByte.

occorre un lettore DVD appropriato (i normali drive per CD non sono in grado di farlo). Il lettore DVD è invece semp re in grado di leggere anche i norm ali **DVD (Digital Versatile Disk)**: Esteriormente sono in tutto simili ai CD-ROM, ma possono contenere da 9 a 17 GB yte (cioè fino a 25 volte la capacità di un normale CD). Sono usati soprattutto pe r i film digitali, tuttavia possono benissimo contenere anche i normali dati come i CD-ROM. Per leggere i DVD CD-ROM.

## **Nastri magnetici:**

in m odo da salva re i dati qua lora se ne guastasse uno. La lettura/scritt ura è però m olto lenta (può rich iedere alcune ore), per questo Vengono usati dagli am ministratori di grandi si stemi di computer per creare periodicam ente copie (Backup) del contenuto degli hard disk, l'operazione di backup viene lanciata tipicamente durante la notte.

 cassetta audio. Il nom e deriva dall' utilizzo originar io del supporto, usato negli studi di registrazione professionali per l'audio digitale di alta qualità. **DAT (Digital Audio Tape)**: Può contenere alcune decine di GByte. È a for ma di cass etta, un Po' più grande e to zza di u

## **Qual è la più piccola unità di memoria?**

assenza di corrente, ovvero vero o falso oppure 0 e 1. Il vero o falso o 0 e 1 vengono chiam ati Il com puter lavora con dati bi nari, cioè con infor mazione ch e può essere solo presenza o

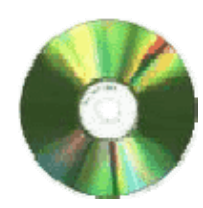

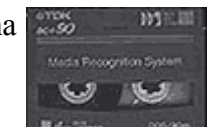

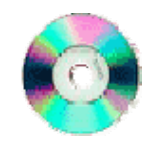

bit (che sta per binary digit, cioè cifra binaria). La più piccola unità di informazione è il bit, per cui il bit è anche l'unità di misura della memoria.

#### **Quali sono le unità di misura delle memorie?**

Un gruppo di 8 bit forma un byte. L'unità di misura delle memorie del computer, comprese le ultipli KiloByte (Kb=1000 byte), MegaByte (Mb=1.000.000 di byte) e GigaByte (Gb=1.000.000.000 di byte) memorie di m assa, è il byte con i m

#### **Memoria veloce**

#### **Cos'è la memoria centrale del computer?**

Le memorie di massa sono memorie lente. La CPU lavora, invece, a velocità altissime, per cui bisogno di m emorie m olto veloci per conser vare tem poraneamente i dati da elaborare. ha Queste memorie costituiscono la m emoria centrale del com puter e ne determ inano, insieme alla CPU, la potenza di elaborazione.

#### **Qu ali sono le memorie veloci del computer?**

Le m emorie veloci del computer sono:

- la memoria in cui ris iede il programma e i dati in fase di elaborazion e. E' la quantità di RAM può essere di 512 Mbyte, ma può arri vare anche ai 2 • **RAM**. (Random Access Memory ovvero Memoria ad accesso casuale). E' costruita con la stessa tecnologia del processore. Per i computer più recenti Gigabyte.
- ROM. (Read Only Memory ovvero Mem oria a sola lettura). Contiene dati necessari all'avviamento della macchina, immessi dal costruttore.
- **EPROM**. (Erasable Programm able Read Only Mem ory ovvero Mem oria programmabile e cancellabile a sola lettura.
- **Registri e memoria CACHE**. Sono m emorie interne al processore, ad altissima velocità di accesso. Esse servo no alla CP U, durante la elabo razione, per immagazzinare dati e istruzioni temporanei.

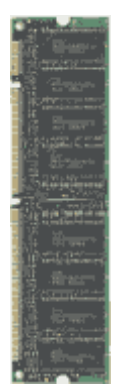

# **Prestazioni dei computer**

# **Da che cosa dipendono le prestazioni di un computer?**

Le prestazioni di un computer dipendono, oltre che dagli accessori m ontati (schede video, schede grafiche etc.), da diversi fattori, che ne determinano la velocità di funzionamento:

- **Tipo di CPU**. Un processore a 8 bit è intrinseca mente più lento di uno a 32 bit perché occorrono meno cicli di clock per configurare una operazione logica o matematica.
- **Velocità di Clock**. Il clock è la cadenza interna del computer che configura una operazione elem entare. Un processore a 500 MHz esegue solo, si fa per dire, 500 milioni di operazioni al secondo, mentre uno a 1800MHz ne esegue 1.800.000.000.
- **Memoria cache**. La mem oria cach e è una m emoria velo cissima perché è in tegrata nella CPU e quindi ad essa il p rocessore accede con estrem a velo cità. Quanta maggiore è la m emoria cache d i un computer tanto migliori sono le su e prestazioni. 512kb o 1024kb di memoria cache sono comuni nei moderni computer.
- **RAM**. Nella RAM risiedono le istruzioni dei programm i, i dati che servono per lavorare, i dati transitori. La RAM è una memoria *veloce*; se la CPU non trova RAM disponibile per depositare i dati, li deposita su lla memoria di m assa, meno veloce. E' chiaro che m aggiore è la quantità di RA M, m aggiori saranno le prestazioni del computer.
- **Hard Disk**. La memoria di massa è lenta di per sé , ma esistono Hard Disk di velocità diverse (la velocità viene misurata in RPM, ovvero giri al minuto). Se la CPU fa molto ricorso all' Hard Disk è chiaro ch e que lli ad accesso più veloce daranno m igliori prestazioni. La capacità dell'Hard Disk è meno importante: essa determina solo quante informazioni possiam o m emorizzare perm anentemente. Hard Disk d i 150GB sono divenuti comuni.

# **Le porte di Input/Output**

Le porte d i I/O sono u na serie di prese, lo calizzate sul lato posterio re del com puter, che vengono utilizzate per colleg are alla m acchina tutti d ispositivi estern i (m onitor, tastiera, mouse, ecc.). La disposizione delle porte varia da computer a computer.

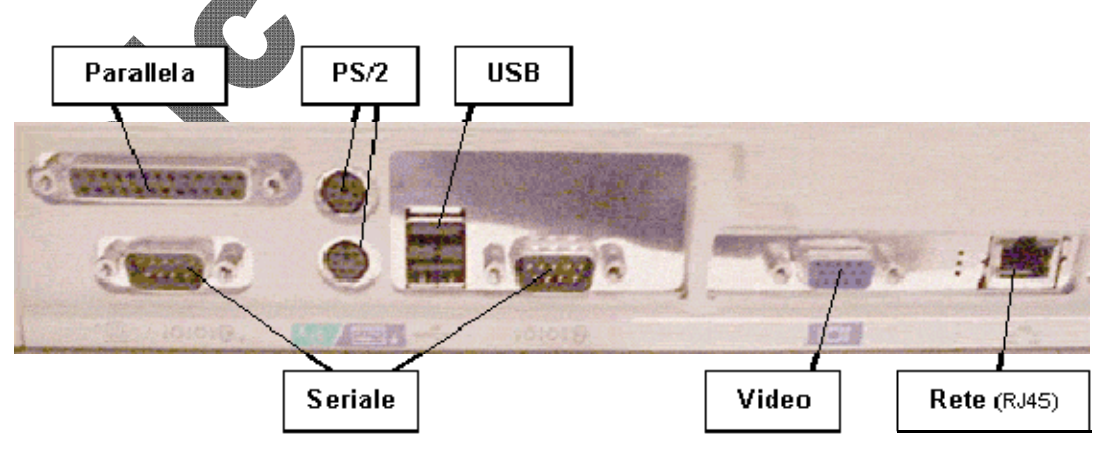

Tipicamente sono poste direttamente sulla scheda madre le seguenti porte:

- **Porte PS/2** per il collegam ento del mouse e della tastiera (una è ded icata al m ouse e l'altra alla tastiera; non si possono invertire).
- **Porta Seriale** per il modem, o in generale per dispositivi che non richiedono un flusso di dati molto veloce (fino a qualche anno fa veniva usata anche per il mouse).
- **Porta Parallela** si usa quasi sem pre per la stampa nte, m a in g enerale è ad atta per qualunque dispositivo che richie da un flusso di dati più ve loce rispetto alla capacità della porta seriale.
- **Porta USB** (Universal S erial Bus) di recente introduzione, è adatta per connettere al computer qualunque tipo di dispositivo (pur ché compatibile col collegam ento USB!). La tecnologia USB consente di creare "catene" di dispositivi collegati tutti su un'unica porta (fino a 127), inoltre consente il collegamento "a caldo" (cioè a computer acceso), mentre tutti i dispositivi non USB devono sempre essere collegati a computer spento.

Le schede di espansione che vengono m ontate sulla scheda madre rendono poi disponibili molte altre porte, fra cui le principali sono:

- **Porta Video** (ta lvolta integ rata d irettamente sulla s cheda m adre, soprattutto n ei modelli di marca) per connettere il monitor al computer.
- **Porta di Rete** per collegare la macchina direttamente ad una rete d i computer, senza usare il m odem. Ne esistono di vari tipi, m a orm ai la presa RJ45 ha di fatto rimpiazzato tutte le altre.
- **Porta SCSI** per dispositivi che richiedono un flu sso di dati m olto veloce (scanner, masterizzatore es terno, ecc.). La tecnologia SC SI consen te inoltre, co me la USB, il collegamento di dispositivi a catena (fino a 7), ma non il collegamento a caldo.

# **Software**

# **Tipi di software**

## **Come viene suddiviso normalmente il software?**

Un software è sempre un programma scritto in un linguaggio adatto ad essere compreso dalla CPU e contiene istruzioni che vengono eseguite dal processore. Il software si suddivide in:

- **Software di sistema** (o di base) che gestisce le risorse hardware del computer e il loro utilizzo. Di esso fanno parte i programmi di boot forniti dai produttori di com puter e che servono ad avviare la macchina e il Sistema Operativo che gestisce applicazioni e periferiche del computer.
- **Software applicativo**, com e ad esem pio i programmi di scr ittura, di ritoc co fotografico, gli antivirus, ecc. ch e ve ngono acquistati a parte e installati sulla macchina dopo che questa contiene già il sistema operativo

## **Come funziona il software nel computer?**

All'avvio della macchina, il software di sistema (il sistema operativo) gestisce tutte le funzioni generali della macchina, come l'aspetto grafico delle visualizzazioni su monitor, la scrittura e la lettura dai dischi, la m essa in es ecuzione e la chiusura dei vari programm i, la ricezione e trasmissione di dati attraverso tutti i dispositivi di I/O.

Il software applicativo fornisce alla m acchina, tramite il software di sis tema, le istruzioni per la elaborazione dei dati di input e la presentazione dei risultati in uscita.

#### **Sistema Operativo**

#### **Cos'è un Sistema Operativo?**

Il Sistema Operativo è un software di sistema che si inserisce fra l' hardware della macchina e il software applicativo e permette all'utente di far svolgere al computer compiti particolari. In altri term ini il sistem a operati vo è l' interfaccia che perm ette la com unicazione fra uom o e macchina.

## **Quali sono i Sistemi Operativi più diffusi?**

Esistono molti sistemi operativi: i più diffusi oggi sono i vari **Windows** della Microsoft (98, ME, NT, 2000, XP), **MacOS** X della Apple per i com puter Macintosh, **Linux** e **Unix** in ambito universitario e della ricerca, o in generale per la gestione di reti di com puter, e altri ancora. Molto diffuso fino ad alcuni anni fa era anche l'MS-DOS, oggi soppiantato da

Windows.

**MS-DOS**, Linux e Unix sono sistem i operativi cosiddetti a linea di comando: sullo schermo (di un colore scuro uniform e) non compare nessuna grafic a e tutti i c omandi devono essere digitati da tastiera.

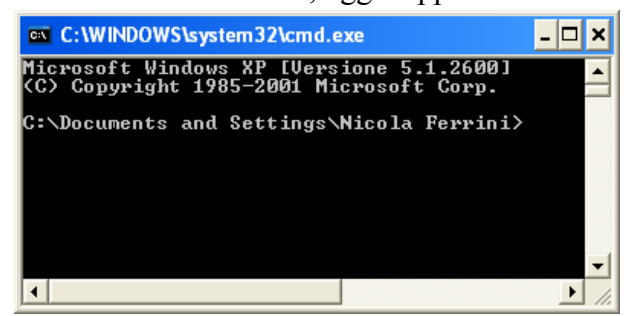

Tali sistemi operativi sono estremamente scomodi e difficili da usare, per cui sono stati creati programmi che, appoggiandosi comunque alle funzioni del sistem a a linea di com ando, forniscono all'utente un'interfaccia grafica a finestre. Ad esempio le versioni di Windows 1, 2 e 3 e 95, preceden ti a W indows 98, non erano si stemi operativ i, m a solo programm i applicativi che si appoggiavano sull'MS-DOS. Allo stesso m odo, es istono vari tipi di interfacce grafiche per Linux e Unix.

Windows XP e MacOS X sono invece sistem i operativi a interfaccia grafica ( **Graphical User Interface - GUI**): tutte le operazioni si svolgono tramite ico ne e f inestre, usando intens ivamente il mouse per lanciare comandi, scegliere opzioni, ecc.

Si dice che questi sistem i sono user friendly (amichevoli verso l' utente) perché anche un utente inesperto riesce, en tro certi limiti, ad intu irne il funzionamento (il che non accade certam ente con i sistemi a linea di comando).

I sistemi Unix e Linux sono m olto simili fra loro. La differenza principale è che Linux gira su PC, mentre Unix richiede m acchine più potenti (workstation mainframe, ecc.). Ad ogni m odo sono entram bi gratuiti, p erché non so no il prodo tto di un' azienda

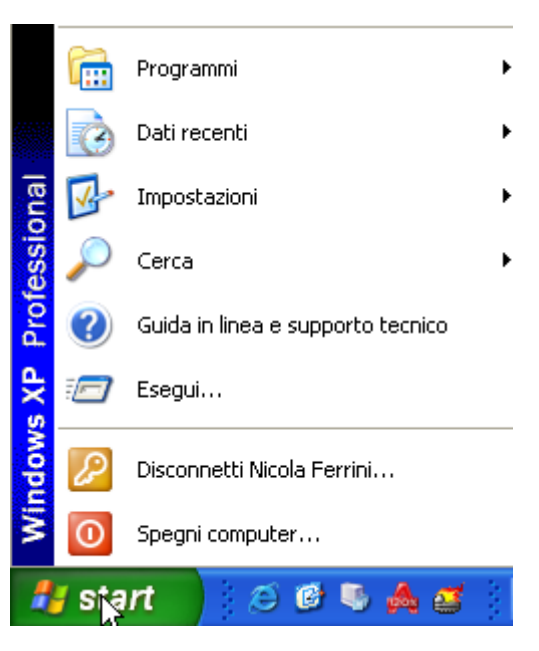

(com'è Windows della Microsoft) ma sono stati invece sviluppati da una com unità aperta d i ricercatori e di programmatori.

## **Cosa sono Icone, Oggetti, Pulsanti**

Le icone so no imm agini sim boliche che ra ppresentano un oggetto e cliccandoci sopra co l mouse viene avviata un'azione dipendente dall'oggetto rappresentato.

Gli oggetti sono programmi, cioè f ile esecutori di applicazioni (ad esempio Microsoft Word), archivi (o file), cioè contenitori di dati o informazioni di qualunque genere, cartelle, cioè contenitori di file e di altri oggetti, risorse fisiche com e l'unità floppy A:, l' unità C:, l' unità CD-ROM D:, le stampanti etc.

I pulsanti, come il pulsante di avvio, non rappresentano un oggetto, ma se vengono cliccati col mouse, avviano un'azione

## **Quando viene caricato il Sistema Operativo?**

Appena viene acceso il com puter parte la fase di bootstrap, cioè la fase in cu i viene avviato automaticamente un programm a, detto firm ware, contenuto nel BIOS, che verifica la funzionalità della macchina. Eseguite tutte le operazioni necessarie il firmware carica in una zona della RAM il Sistema Operativo e lo fa partire**.**

## **Software applicativo**

#### **Che cos'è un programma?**

Un programma è costitu ito da una serie di istruzioni, scr itte in un lin guaggio d i programmazione che la m acchina possa intend ere e che vengono eseguite dalla C PU, che elabora i d ati f orniti d all'utente in ingresso (i nput) e f ornisce i risu ltati r ichiesti in uscita (output).

Si è già detto che il com puter è una m acchina che elab ora dati secondo un programm a predefinito. All'inizio i problem i da riso lvere col computer erano sop rattutto matematici, ed erano proprio i matematici a immettere direttamente, mediante schede forate o direttamente da tastiera, in forma binaria, la sequenza di numeri e di dati. Questa serie di numeri costituisce il

programma. Un programma, perché possa essere eseguito dalla CPU deve esser e scritto in linguaggio macchina, cioè in forma binaria.

#### **In quale linguaggio deve essere codificato un programma eseguibile?**

Con l'evoluzione del computer sono nati lingua ggi di programmazione pi ù vicini al m odo di ragionare dell'uomo: il Fortran, il Cobol, il Pascal , il Basic. Di tem pi molto più recenti sono i linguaggi a oggetti, detti visuali, i quali sono dive nuti m olto più facili da apprendere e, in parte, non necessitano di scrittura del cod ice, potendo operare col click d el mouse su menu o pulsanti. Fra questi linguaggi ricordiamo il Visual C, il Visual Basic, il Delphi, Html, Java per citare i più noti. Tutti quest i linguaggi vengono scritti in forma testuale rispettando la codificazione dei comandi propria del linguaggio; occorre poi, comunque, un interprete, detto compilatore, il quale s i prende il ca rico di trasformare la fo rma testuale in una seq uenza di numeri binari i quali arrivano alla CPU, la quale esegue il comando relativo.

#### **Cosa si intende per Applicazione?**

Una Applicazione non è altro che un programm a finalizzato a gestire in forma elettronica una attività. Ad esem pio gestire le paghe dei dipendenti di un' azienda. Mentre prim a questa attività veniva svolta manualmente da un cont abile usando carta e penna, oggi esistono m olte applicazioni per com puter capaci di svolge re questo lavoro con m aggiore velocità e precisione.

#### **Quali sono le applicazioni più comuni presenti in un computer?**

In genere le applicazioni dei computer m oderni sono tantissim e e per ogni esigenza. Naturalmente ogni azienda o individuo ha ne cessità diverse e probabilm ente adopererà applicazioni particolari.

Possiamo t entare di classificare le applicaz ioni presen ti sul m ercato in tre gru ppi (m a potrebbero essere molti di più):

- Applicazioni per uso aziendale, in cui com prendiamo tutte le app licazioni scritte per usi partico lari d' azienda, per esempio Ge stione m agazzini, fattu razioni e pag he, processi particolari d'industria etc.
- Applicazioni di Of fice Autom ation, in cu i comprendiam o le appl icazioni tenden ti a snellire e facilitare il lavoro d' ufficio nella produzione e pubblicazione di docum enti, cataloghi etc., per esempio i wordprocessor, i database, le presentazioni, i fogli elettronici etc.
- Applicazioni multimediali.

## **Che cosa s'intende per multimedialità?**

In senso lato significa uso di m olti m ezzi, verb ali, icon ici, grafici, so nori, per d iffondere un'informazione. In senso più stretto il term ine è riferito ad una com unicazione mediante il computer, che, con la digitalizzazione de lle inform azioni, può tr attare e integrare contemporaneamente i diversi linguaggi. Espressione della multimedialità è l'ipertesto.

#### **Quali sono le applicazioni della multimedialità?**

Data la potenzialità intrinseca della comunicazione totale, la multimedialità trova applicazione nella diffusione delle inform azioni (CD-ROM, Intern et), ne lla didattica ( CD-ROM, apprendimento in rete, CBT Computer Based Training).

Con le nuove tecnologie nasce l' ipertesto, o m eglio, ipermedia; esso è interattivo, il lettore può scegliere il percorso logico, può m odificare o creare nuove situazioni, possedendo le capacità tecniche oltre che logiche per farlo.

#### **Sviluppo del software**

#### **Che cosa s'intende per ciclo di vita del software?**

Per ciclo di vita del software si in tende tutto il p ercorso che va dalla progettazione, alla produzione, alla documentazione e alla manutenzione del programma prodotto. Allo scopo di razionalizzare tale percorso è nata l' ingegneria del software , che studia le m etodologie d i progettazione e le tecniche di documentazione del ciclo di vita.

Secondo i canoni della ingegneria del software, Il ciclo di vita del software consiste in:

- *Definizione dei requisiti*. Lo scopo è individuare con prec isione il problem a in base alle esigenze dell'utente, l'ambiente in cui si determina, i vincoli e le risorse esistenti, il perché e la convenienza dell'automazione. La documentazione prodotta è le specifiche dei requisiti.
- *Analisi*. Lo scopo è definire con precisione le m odalità di interazione tra la soluzione proposta e l' ambiente, il cosa fare. La docum entazione prodotta è le specifiche funzionali.
- *Progettazione*. Lo scopo è definire l' architettura generale della implementazione della soluzione, il come fare. La documentazione prodotta è le specifiche di disegno.
- *Implementazione*. Lo scopo è definire in dettaglio la soluzione verso il com puter. La documentazione prodotta è il prodotto.
- *Testing*. Lo scopo è individuare le caratteristiche da provare e definire i dati di prova (test) che le esercitano. La documentazione prodotta è le specifiche dei test.
- *Controllo qualità*. Lo scopo è valutare, attraverso i test, la "qualità" del prodotto rispetto alle spec ifiche f unzionali, e la qualità de l tes ting e ffettuato. La documentazione prodotta è il rapporto di qualità.
- *Manutenzione*. Lo scopo è m odificare e accrescere le funzionalità preesistenti sulla base di nuovi bisogni. La documentazione prodotta è le specifiche dei requisiti.

# **Reti Informatiche**

# **Che cos'è una rete di computer?**

E' un insiem e di com puter vicini o lontani che possono scam biarsi informazioni su un cavo, sulla linea telefonica, su reti senza fili o per via satellitare.

La rete inf ormatica perm ette di mette re in comune risorse e quindi diviene possibile la collaborazione a distanza per la realizzazione di un progetto . Ciò aum enta la p roduttività in tutti i campi. Di f atto la rete globale Intern et ha reso possibile mettere in co mune le informazioni residenti su tutti i computer del mondo collegati in rete.

# **Quali sono le reti informatiche?**

Una rete può estendersi su pochi com puter vicini oppure s u m olti computer anche m olto lontani. Poichè la rete pres uppone un cavo (oppure un sistema di trasmissione radio, come le reti wireless o quelle satellitari) che colleghi i computer, si possono avere diversi tipi di reti:

- **LAN**. Local Area Network. Rete su area locale. Si tratta di piccole reti di com puter estese su aree rido tte come una stanza o al massimo un edificio. In questo caso può non essere necessario il cavo telefo nico, ma soltanto un cav o su cui far viaggiare le informazioni all' interno della rete. Una LAN può essere realizzata ad esem pio all'interno di un'azienda.
- **MAN**. Metropolitan Area Network. Rete su area metropolitana. Quando le informazioni devono raggiungere distanze più gr andi ed essere condivise su aree quali una intera città, occorre appoggi arsi a reti pubbliche, quale qu ella telefonica. Tale rete raggiunge tutti gli edifici e quindi pu ò collegare reti locali (L AN). Si forma in questo caso una rete più ampia, detta MAN.
- **WAN**. Wide Area Network. Rete su grande ar ea o reti geografiche. Tali reti possono estendersi f ino a comprendere città o a ddirittura tutto il m ondo. Esse possono connettere LAN e MAN. Internet è un esempio di WAN.

# **La rete telefonica e il computer**

## **Quale linea occorre per collegarsi in rete?**

Per collegare due o più com puter in rete locale occorre un cavo ad alta v elocità e le schede di collegamento che permettono di far viaggiare, secondo specifiche inte rne, i dati da un computer all'altro.

Per collegare com puter lontan i occo rre usufru ire di una lin ea te lefonica. In questo caso i computer che devono comunicare devono essere contemporaneamente collegati alla linea.

## **Quanti tipi di linee telefoniche esistono?**

Le linee telefoniche disponibili , oltre ai cavi ottici che non hanno ancora trovato dif fusione, sono la linea PSTN e la linea ISDN.

PSTN significa Public Switched Telephone Ne twork, ovvero rete telefonica pubblica commutata. Si tratta della comune linea telefonica, che trasporta dati analogici..

ISDN significa Integrated Service Digital Network, ovvero rete digitale di servizi integrati. Si tratta di un a linea te lefonica che tr asporta, m olto più velo cemente della line a PSTN, dati digitali.

## **Cosa occorre al computer per trasmettere dati in rete?**

Un computer per trasmettere informazioni in rete ha bisogno di:

*Scheda di rete*. In rete locale, cioè dove non si usa la linea telef onica norm ale, occorre la scheda di rete, che fa riconoscere i diversi computer e permette di convogliare le informazioni in modo corretto.

*Modem*. Se si usa la linea telefoni ca, come per Interne t, occorre il m odem. Il term ine deriva da MOdulazione DEModulazione e sta ad indicare che il segnale, per poter viaggiare sulla linea telefonica deve essere m anipolato (m odulato) quando esce dal com puter e riprodotto (demodulato) quando arriva a destinazione. Se la linea telef onica è quella PSTN oc corre un modem analogico, nel quale il segnale del co mputer deve essere prim a trasform ato i n analogico e in pacchetti di informazioni. I pacchetti viaggiano sulla linea ad una certa velocità (detta baud cioè bps (bit pe r secondo) e quando arrivano a de stinazione vengono ritrasformati in digitale e inte rpretati corr ettamente. Se la linea telefonica è ISDN occorre un m odem digitale, il quale trasf orma il segnale in p acchetti di inform azioni che viaggiano in m odo digitale sulla linea.

# **La posta elettronica**

## **Che cos'è la posta elettronica?**

La posta (mail in inglese) ci permette di inviare e ricevere informazioni con mezzi fisici. Se le informazioni vengono inviate con mezzi elettronici, attraverso reti di cavi o mezzi ottici o onde elettrom agnetiche terrestri o satellitari si ha la posta elettroni ca (e-m ail in ingles, abbreviazione di electroni- m ail). Come per la posta normale, anche per la posta elettroni ca occorre un fornitore d i servizi, ch e si preo ccupa di inviare, ges tire e ricev ere i m essaggi inviati.

Per posta elettronica si intende il traffico di scam bio di messaggi, inform azioni e oggett i elettronici (testi, immagini, video, musica etc.) mediante il computer collegato in rete.

## **Quali sono i vantaggi della posta elettronica?**

La posta elettronica ha molti vantaggi rispetto ad altri metodi di comunicazione:

- È più rapida della posta c onvenzionale e raggiunge il destinatario di solito nel giro di minuti qualsiasi siano i punti di partenza e di arrivo
- Richiede un minor sforzo fisico m andare un messaggio di email rispetto ad un lettera convenzionale (non servono buste, francobolli, spostamenti per trovare una buca delle lettere).
- Il costo d ell'email si rid uce al cos to della connessione telefonica per chi si connette con sistemi di dial-up. A diffe renza delle comunicazioni telefoniche l'email non richiede l'attenzione contemporanea dei due corrispondenti.
- E' possibile spedire m essaggi a un num ero teoricam ente infinito di persone contemporaneamente in tutto il mondo
- E' possibile spedire non solo di m essaggi, ma anche di suoni, i mmagini e testi sotto forma di file allegati
- Economicità della spesa (pochi scatti telefonici urbani)
- Aggiornamento immediato in tempo reale delle informazioni aziendali
- Diffusione capillare in tutti i luoghi più remoti della terra dove esista un computer collegato in rete o un telefonino.

## **Cosa occorre per la posta elettronica?**

Occorre una rete sulla quale diffondere le info rmazioni. La rete può essere privata o pubblica. La rete più grande esistente è la rete Internet, sulla quale si può arriva re in tutti i punti del mondo.

Per usare la posta elettronica in Internet occorre:

- un computer collegato alle rete telefonica con
- un modem
- un contratto con un Provider per accedere a in ternet e av ere un ind irizzo di pos ta elettronica

#### **Internet**

#### **Che cos'è Internet?**

Internet è detta "la rete delle reti" perchè si es tende su tutto il globo e perm ette di collegarsi a computer remoti sfruttando la rete telefonica. A partire dall'esperimento militare americano di creare una rete di com unicazione indistruttibile (ARPANET), oggi la rete si è estesa a tutto il mondo; m ilioni di co mputer son o collegati g li uni a g li altri in form a retico lare e le informazioni viaggiano da un computer ad un altro scegliendo la via più veloce.

#### **Come si accede a Internet?**

Per accedere a Internet occorre e ssere collegati col com puter a una linea telefonica m ediante un modem e avere un contratto di accesso con un Provider, cioè con un fornitore del servizio. In realtà è il computer del Provider, al quale noi ci colleghiamo, che ci permette di accedere ai computer di tutto il m ondo. Il servizio è o fferto oggi gratuitam ente e le uniche spese da sostenere sono oggi le spese telefoniche relative a una telefonata urbana.

#### **Cos'è il World Wide Web (WWW)?**

Una volta Internet era solo testuale, nel senso che si accedeva ai computer remoti e da essi s i potevano p relevare file m ediante com andi scritti su llo scherm o. Poi la pote nza e la multimedialità dei com puter ha perm esso di scrivere (con u n linguaggio chiamato HTML) e avere sullo scherm o pagine colorate e piene di imm agini, suoni e vide o, pagine interattive nelle quali s i accede alle infor mazioni mediante click del mouse. In pratica sui com puter dei Provider di tutto il m ondo esistono un num ero infinito di que ste pagine e si può passare dall'una all'altra, col proprio computer, semplicemente con un click. Questo insieme di pagine interattive e m ultimediali cos tituisce il W orld W ide W eb. Il W orld W ide W eb non si identifica con Internet, di cui è solo una part e, ma sicuramente oggi è divenuto la parte più importante.

#### **Cos'è un motore di ricerca?**

Ogni pagina web è definita da un indirizzo univoco (ad esem pio [http://www.microsoft.com](http://www.microsoft.com/)), mediante il quale si può accedere ad essa. Data la enormità di pagine esistenti disseminate sui computer di tutto il m ondo, è difficile reperire le inform azioni che ci servono. Per questo motivo sono sorti ad opera di aziende o di priv ati cittadini i m otori di ricerca, cioè dei programmi capaci di cercare nei propri archivi e trovare argomenti e pagine web relativi alla richiesta effettuata.

## **Quali sono i vantaggi e gli svantaggi di Internet?**

I vantaggi che possiamo enumerare sono solo alcuni:

- Tempo di accesso alle informazioni brevissimo
- Immensità di inform azioni (scientifiche, letterarie, commerciali etc.) contenute nel WEB
- 
- Costi molto bassi<br>• Posta elettronica, m essaggistica istant anea (chat), com mercio elettronico (ecommerce), siti personali e altri servizi

Ci sono anche degli svantaggi, che dervivano piu ttosto dall'uso della tecnologia piuttosto che dalla tecnologia stessa. Ad esempio su Internet è possibile trovare Sess o, Pedofilia, Immagini dissacranti e cruenti. Ma tu tto questo dipende piuttosto dagli uom comunicazione.

# **Il computer nella vita di ogni giorno**

# **Quale impiego può trovare il computer nella casa?**

Il computer è entrato anche nella casa e sempre più entrerà, magari travestendosi da televisore interattivo o telefonino. Ma a cosa può servire il computer in una casa? Pur essendo ancora per molti una m acchina difficile, il com puter può essere un am ico capace di risolvere alcun i problemi, perchè esso è divenuto interattivo e multimediale. Può essere impiegato in:

- **Studio**. Può aiutare i nostri figli nello studio, non solo perchè in esso possono trovare tutte le inform azioni possibili, m a anch e perchè si può studi are in m odo diverso, talvolta più diverten te e più proficuo dal punto di vista dell' apprendimento. Corsi interattivi di lingue e d' altro, CD-ROM tematici, Enciclopedie multimediali sono tutti nuovi oggetti d'apprendimento che possono completare lo studio tradizionale.
- **Giochi e tempo libero**. Il com puter può servire per giocare, m a soprattutto per comunicare. In Internet è possibile, oltre che cercare informazioni per lo studio e per il lavoro, comunicare con gli altri, scambiandosi messaggi, "chattando" e incontrandosi.
- **Contabilità**. Con i programm i adatti il com puter può aiutare a tenere la contabilità familiare, i rapporti con la banca, con la borsa, con il mondo esterno.
- **Lavoro a domicilio**. Si può perfino lavora re a casa, col com puter. Il telelavoro permette di lavorare stando in casa propria ; come? Producendo col computer pratiche, disegni, relazioni etc. e invia ndo via internet o via rete pr ivata i prodotti direttam ente al committente.

## **Il computer nel lavoro e nell'istruzione**

## **Quali sono le applicazioni del computer in un ufficio?**

Per **Office Automation** si inten de Autom azione del lavoro d' ufficio. Oggetti propri dell'automazione del lavoro d' ufficio sono docum enti di ogni genere: messaggi, lettere, fogli contabili, moduli, liste ecc. che vengono ricevuti o com pilati, archiviati, stampati, spediti per via elettronica, e il desktop publishing *,* cioè l' impaginazione di ri viste, dépliants, poster, opuscoli illustrativi, cataloghi per il marketing e la pianificazione aziendale.

In un ufficio vengono prodotti docum enti di ogni genere: messaggi, lettere , fogli contabili, moduli ecc. Possono essere testi, più o m eno strutturati, che ven gono elabo rati con programmi di "elaborazione testi", oppure fogli con tabili, che vengono elab orati con programmi per i "fogli di calcolo", e infine archivi che vengono elaborati con "programmi per database". A queste funzioni tipiche dell'automazione d'ufficio vanno aggiunti programmi per la gestione della corrispondenza, per via elettronica o tradizionale, intesa, grazie allo sviluppo delle reti, come scambio di messaggi e scambio degli oggetti esaminati in precedenza.

In un ufficio o in un' azienda si possono produrre anche presentazioni di progetti o di prodotti per la promozione o per la pianificazione dell'azienda.

## **Quali sono i software più usati in un'azienda?**

In un'azienda, oltre al software per Office Autom ation visto prim a, si fa uso di applicazioni più specifiche dell'azienda.

**EDP** (Electronic Data P rocessing) è il software per computer che si occupa della gestione magazzino, contabilità, paghe, gestione ordini e fatturazione, gestione clienti e fornitori etc.

**DBMS** (Data Base Management System) è il software che si occupa delle basi di dati, ovvero del trattam ento elettronico dei dati di cui dispone l' azienda, allo scopo di ricercare e diffondere le informazioni.

#### **Quali vantaggi ha portato l'introduzione del computer nei diversi settori?**

Nel **settore finanziario** e in particolare nelle banche, fra i m olteplici van taggi vi è il trasferimento di fondi e m oneta elettron ica che sono transazion i che utilizzan o le reti telematiche per trasferire da un conto all'altro un nuovo tipo di moneta, la moneta elettronica, la fornitura di se rvizi automatici di deposito e prelievo di denaro m ediante carte elettroniche (per esem pio Bancom at) per le quali viene us ato un codice personale, la poss ibilità d i accedere personalmente alla borsa.

Nel **settore del commercio** all' inizio i vantaggi son o derivati dalla o rganizzazione informatica del magazzino e più in generale dallo sviluppo del Sistema Informatico aziendale. Oggi, grazie a Internet, si sta sempre più sviluppando l' e-commerce, cioè il comm ercio elettronico, in cui si vende e si acquista in rete in negozi virtuali, in pratica estendendo a tutto il mondo la zona di vendita, una volta ristretta per motivi geografici.

Nel **settore dell'industria**, oltre al Sistem a Infor matico, u na vera e propria rivoluzione ha subito la linea produttiva, che si è quasi completamente automatizzata grazie al computer. Per questo m otivo aum enta la richiesta di m ano d'opera altam ente specializzata capace di condurre m inicomputer e usare applicazi oni specifiche com e CAD (Com puter Aided Design)e CAM (Computer Aided Manufactoring).

Nel **settore dell'educazione e dell'istruzione** le nuove tecnologie possono radicalm ente cambiare la didattica sia negli ogg etti per l' apprendimento (il vecch io e caro libro di testo lascia il posto a strumenti interattivi e multimediali quali i CD-ROM, i CBT Computer Based Training, le pagine web etc., La rete può essere sfruttata con vantaggio anche per corsi di aggiornamento a distanza o in autoistruzione diminuendo di molto i costi per l' aggiornamento del personale.

## **Il computer nella vita quotidiana**

## **Come entra il computer nella vita quotidiana?**

Il com puter, m a l'inform atica in genere, è p resente oggi negli studi professionali di notai, medici, ingegneri, arch itetti, nelle grandi cate ne di d istribuzione, ne lle b iblioteche, negl i sportelli postali, assicurativi, amministrativi in genere. In tutte queste atti vità il computer ha apportato cambiamenti e vantaggi non soltanto nella organizzazione del lavoro ma anche nella efficienza, rapidità e affidabilità con cui si ottengono i risultati e si soddisfa la richiesta dell'utente.

#### **Come si usano le carte elettroniche?**

Le carte elettroniche con tengono dati sull'utente memorizzati sul proprio supporto m agnetico o nei m icrochip incorporati. Attraverso di esse una m acchina autom atica è in grado di riconoscere il possessore ed effettuare una operazi one richiesta. Le operazioni sono in genere di tipo finanziario. Così presso una banca possiamo pr elevare e depositare denaro in qualunque momento del giorno e della notte, in un superm ercato possiam o pagare il conto spesa ad un a cassa abilitata, nella T V via satellite possiamo accedere ai canali a p agamento, negli uffici possiamo registrare l'entrata e l'uscita nell'orario di lavoro, nei telefonini possiamo inviare telefonate e riceverle.

# **Computer ed Ergonomia**

#### **Che cos'è l'Ergonomia?**

E' lo studio dei m odi con cui l' uomo interagisce con le m acchine e con l' ambiente e delle soluzioni atte a tutela rne la salute e ad aum entarne l'efficienza. Gli studi ergonom ici forniscono ai prog ettisti gli elem enti necessa ri per realizzare m acchine rispond enti alle specifiche previste dalle leggi e adatte ad aum entare l'efficienza dell'utente, tutelandone nello stesso tempo la salute.

#### **Nel lavoro davanti al computer, quali possono essere gli elementi da prendere in considerazione per uno studio ergonomico?**

Ambiente, Illuminazione, Sedile, Tavolo, Tastiera e mouse, Monitor.

Per l' **Ambiente** valgono le considerazioni generali valide per tutti gli altri lavori d' ufficio. L'ambiente deve essere poco rum oroso, a temper atura giusta, senza um idità e al riparo da radiazioni. In particolare l'impianto elettrico deve rispettare la normativa di sicurezza europea e, dal m omento che si lavora davanti a un monitor, il posto lavoro non deve essere eccessivamente vicino a finestre o fonti di luce molto luminose.

L'**illuminazione** assum e particolare im portanza perchè in terferisce co n la lum inosità de l monitor. Essa deve evitare riflessi sullo schermo e deve essere di intensità giusta.

Per il **sedile** dell'operatore esistono le ggi europee che dettano le specifiche a cui si devono attenere i p roduttori. In particolare, importante è che il sedile s ia regolabile e ada ttabile alla statura dell'operatore sia come altezza per la distensione delle gambe che com e schienale e braccioli, regolabile in modo che si possa allontanare e avvi cinare al tavolo e sia stabile su base a cinque razze.

Il **tavolo** deve essere sufficientem ente grande da contenere il com puter, gli accessori, di altezza possibilmente regolabile e di superficie non riflettente.

Tastiera e m ouse oggi s ono costruite con tu tti gli accorgimenti ergonomici necessari, sia pe r la forma che per i colori.

Il **monitor** è lo strum ento che può provocare danni diretti essendo fonte di radiazioni. I l monitor dev e rispondere, com e l 'unità centrale e tutti gli altri accesso ri del com puter, alle normative europee esistenti. Oggi i monitor sono tutti a bassa emissione di radiazioni, m a è buona norma dotarli di scherm o antiradiazione. Il supporto deve e ssere orientabile in tutte le direzioni in modo da risultare adattabile a tutti gli utenti, luminosità e contrasto devono essere regolabili per adattarli alla luminosità ambientale.

#### **Cosa prevede la legge a protezione del lavoratore al computer?**

Il D. Lgs. 626/94, relativo ai rischi derivan ti dal lavoro ai videoterm inali, prevede che il lavoratore che svolga un lavoro continuativo su videoterm inali ha diritto ad una pausa di quindici minuti ogni due ore di lavoro e che debba sottoporsi a controlli specialistici periodici, con frequenza almeno biennale.

## **Sicurezza, Diritti d'autore, Aspetti Giuridici**

## **Cosa si intende per sicurezza dei dati?**

Esistono diversi tipi di sicurezza:

- sicurezza contro la perdita dei dati
- sicurezza contro l'accesso non autorizzato ai dati
- sicurezza contro i virus informatici

## **Come si può prevenire la perdita di dati?**

Il com puter, nella sua com plessità, è un dis positivo soggetto a d iversi m alfunzionamenti. Poiché i dati vengono m emorizzati sul disco fi sso, se esso dovesse rom persi per qualche motivo, andrebbero irrim ediabilmente persi. A ndrebbero perse anche tutte le applicazioni installate nel computer. Per evitare tali possibilità occorre:

- Fare continui salvataggi del lavoro. In cas o di malfunzionamenti del programm a o del sistema operativo si ha sempre la possibilità di riprendere al punto dell'interruzione.
- Fare copie di backup. Il backup è una operazione con la quale si fa copia di tutto il contenuto del disco fisso o più semplicem ente di cartelle im portanti, su supporti esterni (CD-ROM, dischetti, nastri, dischi zip).

#### **Come si possono proteggere i dati contro l'intrusione di estranei?**

La diffusione della Tecnologia In formatica ha permesso l'archiviazione e la diffusione di una gran m assa di dati e inform azioni, tanto che in tutti gli Sta ti si è re so necessa rio regolamentarne per legge l' uso nel rispetto de i diritti di tutti. I noltre i dati sono m olto importanti p er la stessa esistenza de ll'azienda e pertanto oc corre ado ttare tutte le s oluzioni possibili p er im pedire a personale n on autorizza to l' accesso ai dati. Ciò può essere fatto in diversi modi:

- Se il com puter viene utilizzato da più adde tti, si può proteggere m ediante password l'accesso alla propria scrivania di lavoro.
- Se il computer è in rete e quindi accessibile a tutti i dipendenti o addirittu ra a personale esterno all' azienda, si può prot eggere m ediante pa ssword o im pedire l'accesso ad archivi particolari o a cartelle o a zone delle risorse del computer.

## **Cos'è un virus informatico?**

È un programma capace di diffondersi autom aticamente sui com puter attr averso la rete o i dischetti e provocare azioni più o meno pericolose per i dati o per il funzionamento. I virus sono capaci di provocar e danni anche irrepara bili ai dati, alle applicazioni, al funzionamento della macchina. Se ciò, per un privato, il più delle volte è solo una seccatu ra, per un'azienda può diventare un in cubo. Per questo m otivo è sempre indispensabile installare sui propri com puter un antivirus, cioè un progra mma capaci di indiv iduare la presenza di un virus sul computer ed elim inarlo, oppure riconos cere se un dischetto è infettato e impedirne l'uso.

# **Come si diffondono i virus informatici?**

Un computer può venire a contatto con un virus attraverso:

- Un dischetto floppy.
- Un CD-ROM
- La rete interna
- La rete Internet

#### **Come si può individuare la presenza di un virus?**

Purtroppo un virus può essere individuato solo quando ha provocato i danni, a m eno che non si installi u n antivirus, cioè un pro gramma cap ace di ricon oscere il virus ancora p rima che venga esegu ito e quindi possa infettare la macchina. Dopo il riconos cimento il programm a antivirus elimina automaticamente il file infe tto o comunque ne impedisce l'esecuzione sulla macchina dell'utente.

# **Come ci si può difendere dai virus informatici?**

- Innanzitutto fare molta attenzione quando si inserisce un dischetto o un CD-ROM nel computer, nel senso di verificarne la prove nienza in m odo da esse re sicuri che non contengano virus.
- Installare un programma antivirus e mantenerlo costantemente **aggiornato**.
- Più difficile è pro teggere i com puter coll egati in r ete interna. In questo c aso, comunque esistono programmi antivirus per la rete, che garantiscono un certo grado di sicurezza.
- Ancora più difficile è proteggersi dalla rete Internet. Internet rappresenta il veicolo più interessante per la dif fusione di un virus. Evitate di scaricare file e programmi da siti che non garantis cono il loro prodo tto. L'unico modo per difenderci è attiv are tutte le protezioni previste dal browser e installare sempre un programma antivirus.

# C**opyright**

## **Cos'è il copyright?**

E' il diritto d'autore. Chiunque abbia creato un prodotto originale ha il diritto di proteggerlo da sfruttamenti economici e plagi. In tutti i paesi del mondo esistono leggi a protezione dei diritti d'autore.

## **Quali sono i tipi di software sul mercato?**

E' presente oggi sul m ercato una gran varietà di software, per ogni uso e per ogni esigenza. Dai programmi per la videoscrittura, ai programmi per la navigazione in internet, da quelli per il disegno a quelli per fare m usica, dai vide ogiochi all' astronomia ai programmi di simulazione etc.. In funzione del copyright possiamo distinguere tre tipi di software:

- *Software con licenza d'uso*. In genere un software non vi ene venduto all'acquirente ma viene dato in licen za d'uso; ciò vuol dire che l'utente può solo usar lo nelle condizioni specificate nel contratto di licenza.
- *Software shareware*. E' un software che viene dato in prova gratuita per un determinato periodo di tempo, scaduto il quale , l'utente deve comprare una licenza per continuare ad usarlo.
- *Software freeware*. Molti autori producono software per soddisfazione personale e lo concedono in libero uso a chi vuole usarlo. In questo caso niente è dovuto all' autore, ma ciò non vuol dire che il software può essere sfruttato direttamente a scopo di lucro.

## **Come comportarsi quando si acquista un software?**

Come detto in precedenza, avviene facilmente che il computer presenti del malfunzionamenti, che richiedono la reinstallazione del soft ware. Può succedere che al m omento opportuno non si riescano a trov are i dischetti, o le istru zioni o altro, so prattutto qu ando passa un pò di tempo. E' bene seguire, al m omento dell' acquisto, alcun i accorg imenti per essere se mpre pronti:

- Al momento dell'acquisto controllare che la confezione contenga tutti i dischetti o CD-ROM previsti e che non siano danneggiati.
- Controllare che vi siano tutti i manuali e le schede di registrazione previsti
- Fare imm ediatamente copia dei dischett i e CD -ROM e possibilm ente dei m anuali d'uso. Tali copie serviranno esclusivamente ad uso interno.
- Compilare e inviare immediatamente eventuali cedole di garanzia.
- Compilare e inviare il modulo di registrazione del software , cosa che perm etterà in seguito d i ricevere gratu itamente o a prezzi vantaggiosi, riedizioni o modifiche del software
- Custodire tu tto il m ateriale o riginale, com presi m anuali e schede tecniche in luogo sicuro e lontano dal computer.

# **Privacy**

# **Cos'è la tutela della privacy?**

Ogni individuo ha il diritto alla riservatezza e può pretendere che i prop ri dati p ersonali non vengano diffusi se non per gli usi espressamente previsti dalla legge. Nel mondo del computer si è sviluppata negli ultimi anni la diffusione di dati personali. Si è reso necessario, perciò, in tutto il m ondo un intervento da parte del diritto, tendente a regolare giuridicam ente ogni aspetto dei settori dell' informatica, in par ticolare quelli legati alla produzione, gestione, diffusione ed utilizzazione dell'informazione, attraverso l'uso della Information Technology.

# **Qual è in Italia la legge che tutela i diritti di privacy?**

E' la legge 675 del 1996, varata in attuazione di una direttiva com unitaria, allo scopo di tutelare la riservatezza dei dati personali sia nel lavo ro che nella vita privata. Ciò ha determinato grandi cam biamenti nei rapporti fr a persone e aziende ch e utilizzano i dati e fra singoli in q uanto ha f ermamente ribadito il dir itto alla riservatezza e l' uso dei dati al fine di valorizzare l'individuo e non a screditarlo.

## **A chi è rivolta la legge 675/96?**

La legge è rivolta a tu tti, privati cittad ini, professionisti, aziende, operatori internet e delle comunicazioni, banche, enti pubblici etc. In particolare agli enti che gestiscono banche dati in cui sono archiviati i dati dei ci ttadini, ottenuti in m odo diretto o indi retto. Ogni volta che un ente o azienda richiede dati pers onali ad un individuo de ve citare la legge sulla privacy e dire chiaramente l'uso che si farà di essi.

## **Cosa si prefigge la legge 675/96?**

Alcuni degli obiettivi della L.675/96 possono essere sintetizzati nei seguenti punti:

- Migliorare la protezione dei dati
- Tenere conto delle tutele giurid iche e de lla ris ervatezza in dividuale nella stesura e conservazione dei documenti
- Proteggere i dati da utilizzi esterni non autorizzati
- Garantire i diritti dei soggetti dei dati
- Imporre obblighi ai detentori dei dati
- Tenere conto della sicurezza nazionale

# **Glossario**

*Accesso* Procedura d i identificazio ne dell'uten te, che perm ette l'utilizzo delle risorse del sistema informatico.

*Altavista* Uno dei più diffusi motori di ricerca Internet.

*Altoparlanti* Dispositivi di output per riprodurre suoni inviati dal computer.

*ALU* Arithmetic-Logic Unit, vedi unità logico aritmetica.

*Analisi "What if..."* Simulazione realizzata mediante un foglio elettronico.

*Analista* Tecnico che esegue l' analisi de i probl emi e individua le possibili soluzioni informatiche.

*Analogica* Grandezza che non può essere rappresentata con assoluta p recisione da un valore numerico e che può variare con continuità nel tempo.

*Antivirus* Programma in grado di riconoscere un virus e di eliminarlo.

*Applicazione* Uno o più programmi in grado di svolgere un determinato compito.

*Arianna* Motore di ricerca Internet italiano.

*Arpanet* Advanced Res earch Project Agency Networ k: rete di com unicazione basata su una architettura totalm ente decentr ata, con nodi in grado di o perare in modo autono mo, creata negli anni 60, negli USA, su iniziativa del Ministero della Difesa , per garantire la trasmissione dei m essaggi, anche nel caso di gu erra atomica. Viene con siderata il p rototipo dell'attuale rete Internet.

*ASCII* American Stand ard Code for Infor mation Interchange, formato internazionale per lo scambio di file di tipo testo.

*Attributo* Proprietà di un oggetto o di un campo.

*Automazione d'ufficio* Insieme di strumenti hardware e software per gestire i lavori d'ufficio ripetitivi e per migliorare le comunicazioni.

*Autostrada dell'informazione* Rete di trasmissione (tipo Internet), globale, ad alta velocità e aperta al pubblico.

*Backbone* Dorsale di una rete, canale di trasmissione ad alta velocità.

*Backup* Operazione di duplicazione di arch ivi finalizzata a creare una c opia di s icurezza, da utilizzare nel caso venga danneggiato l'archivio primario.

*Banca dati* Raccolta d i dati stru tturata in m odo da rendere possib ile il rep erimento dell e informazioni volute.

*Barra degli strumenti* Barra che riporta una serie di ic one per selezionare le f unzioni utilizzate con maggiore frequenza.

*Barra dei menu* Barra che riporta le funzioni disponibili per l'applicazione relativa, suddivise in menu per facilitarne la ricerca.

*Barra del titolo* Barra di intestazione di una finestra, che riporta il nome dell'applicazione e pulsanti per chiudere l'applicazione, per sospenderne temporaneamente le operazioni.

*Barra delle applicazioni* Barra presente sullo schermo sulla quale sono posizionati il pulsante di avvio, i pulsanti relativi alle finestre aperte, anche se rid otte a icona o nascoste da altre finestre in primo piano.

*Barra delle formule (Excel)* Barra n ella quale viene visualizzata la ce lla selezionata e il suo contenuto, testo, valore num erico o form ula; nel caso di for mule nella cella vien e invece visualizzato il risultato del calcolo.

*Barra di scorrimento* Barra verticale o o rizzontale che consente di spostarsi a ll'interno di un'area di lavoro, quando la finestra non riesce a visualizzarla per intero.

*Barra di stato* Barra che visualizza la fase operativa dell'applicazione.

*Baud* Misura della velocità di trasmissione di una rete di comunicazione.

*Binario (sistema)* Sistema numerico basato sull'utilizzo di due sole cifre: 0 e 1.

*Bit B*inary di*git,* cifra binaria, unità base di rappresentazione nei sistemi binari.

*Bit Map* Rappresentazione di una immagine come sequenza di bit con i relativi colori. *Bookmark* Vedi segnalibro.

*BPS* Bit per secondo, unità di m isura della velocità di trasm issione delle reti di comunicazione.

*Bridge* Unità specializzata di rete, per la connessione di reti diverse.

*Broadcast (canale)* Canale di trasmissione che può essere condiviso da più utenti.

*Browser* Programma per la navigazione in Internet.

*Bus* Canale di trasmissione, che, all'inte rno del Personal Com puter, garantisce il collegamento tra i vari componenti.

*Byte* Raggr uppamento di otto bit adiacenti, un ità m inima di indirizzamento e di rappresentazione dei caratteri.

*CAD* Computer Aided Design, software per la progettazione.

*CAM* Computer Aided Manifacturing, software di supporto ai processi di produzione.

*Campo* Insieme di caratteri che rappresentano un dato.

*Carattere* Unità elem entare per la rappresentazione dei dati: può essere costituito da una lettera dell'alfabeto, da un numero, da un simbolo.

*Carattere jolly* Carattere che vien e utilizzato in sos tituzione di un cara ttere qual-s iasi (carattere ?) o di una qualsiasi stringa di caratteri (carattere \*).

*Carta a microchip* Carta di id entificazione dotata di m icrochip sul quale vengono registrati i dati.

*Cartella* Contenitore elettronico, nel quale memorizzare più file.

*Cartella (Excel)* Insieme di fogli di lavoro sovrapposti.

*Case* La sca tola nella quale è a lloggiata gran parte dei dispositivi e de lle unità de l Personal Computer.

*Casella elettronica* Spazio su disco m agnetico dedicato alla registrazione della posta elettronica.

*Cassetta elettronica* Vedi casella elettronica.

*CBT* Computer Aided Training, software usato nell'autoistruzione.

*CD-Scrivibile* Unità di m emoria di m assa, m obile, di elev ata capacità, che u tilizza com e supporto dischi a reg istrazione ottica, a lettura e scrittu ra laser. Il d isco può essere registrato una sola volta, mediante il masterizzatore.

*CD-ROM* Unità di memoria di massa di sola lettura, mobile, di elevata capacità, che utilizza come supporto dischi a registrazione ottica, a lettura laser.

*Cella (Excel)* Intersezione di un a riga o di una colonna, nella quale vengono introdotti dati, testi o formule.

*Chat line* Servizio Internet, nel quale gli uten ti conversano, scambiandosi messaggi scritti, in tempo reale.

*Chiave di ricerca* Dato che permette la ricerca di uno o più record.

*Chiave di ricerca primaria* Chiave di ricerca che individua in modo univoco un record.

*Client* Computer inserito in una rete, mediante la quale riceve servizi da un server.

*Clock* Disp ositivo dell'unità cen trale d i elab orazione ch e scand isce l'es ecuzione delle istruzioni.

*Codice a barre* Sistema di rappresentazione di dati, nel quale i caratteri, registrati

a stampa, vengono riconosciuti da appositi letto ri grazie alle diverse lin ee e spessori di linea verticali (barre) che caratterizzano i vari caratteri.

*Commercio elettronico* Vendita di beni e servizi tramite reti telematiche (tipo Internet).

*Commutazione di circuito* Sistema di utilizzo delle linee di trasmissione dei dati, nel quale le risorse vengono impegnate durante la comunicazione.

*Commutazione di pacchetto* Sistema di utilizzo delle linee di trasmissione dei dati, nel quale sullo stesso canale fisico viaggiano le comunicazioni di più utenti.

*Compact Disk* Vedi CD-ROM.

*Compilatore* Programma per la traduzione di un programma dal li nguaggio utente al linguaggio macchina.

*Computer* Sistema elettronico per l'elaborazione automatica dei dati.

*Copyright* Marchio di protezione dei diritti di autore, che si applica anche al software.

*CPU* Central Processing Unit, vedi UCE.

*Criteri di estrazione* Condizioni che vengono imposte a uno o più campi, per selezionare i soli record che rispettano tali condizioni.

*Crittografia* Sistema di cifratu ra dei dati con co dici segreti, in m odo che siano legg ibili solo da chi possiede il codice segreto utilizzato.

*Cuffie* Dispositivo di output, per riprodurre suoni inviati dal computer.

*Cyberspazio* Spazio virtuale, nelle quali persone possono colloquiare usando gli strum enti informatici e le reti telematiche, senza incontrarsi fisicamente.

*Data Base* Archivio elettronico di dati strutturati e correlati in m odo da rendere possibile il reperimento delle informazioni volute.

*Data Base relazionale* Data base strutturato logicam ente in un insiem e di tabe lle corre late mediante relazioni tra campi.

*Data-cartridge* Cartuccia a nastro magnetico, mobile e di elevata capacità, normalmente usata per fare copie di backup dei dischi fissi.

*Dato* Rappresentazione originale di in oggetto o di un evento.

*Default (scelta di ...)* Scelta preimpostata quando sono disponibili varie alternative.

*Demoware* Software rilasciato per dimostrazione, spesso non completamente funzionante.

*Desk top* Vedi scrivania elettronica.

*Desk top publishing* Programm i s pecializzati per la produ zione di pubblicazioni di picco la tiratura ma di elevata qualità, con testo, immagini, disegni, utilizzo di sfondi, ecc. *Digit* Cifra.

*Digitale* Valore rappresentato da una grandezza numerica.

*Digitale (sistema)* Sistema basato su rappresentazione di valori numerici.

*Directory* Vedi cartella.

*Dischetto* Vedi floppy disk.

**Disco** Unità periferica per la mem orizzazione di dati, costituita da uno o più piatti sovrapposti, di for ma ci rcolare, tenuti in rot azione per poter registrare dati o leggere i dati registrati in precedenza; grazie alla sua struttura, consente la ricerca di tipo random. *Disco fisso* Vedi hard disk.

*Disco magnetico* Disco sui quali i dati sono registrati in forma magnetica.

*DNS* Domain Name System, sistema per la gestione degli indirizzi dei domini in Internet. *Dominio* Sistema di organizzazione degli indirizzi in Internet.

*Dominio radice* Sistema di organ izzazione degli indirizzi dei siti Intern et, nei qu ali i dom ini radice costituiscono aree estese suddivise in base alla loro finalità o alla nazione di appartenenza (es empio: .com per le o rganizzazioni comm erciali, . edu per le istitu zioni

formative) *DOS* Disk Operating System: il primo sistema operativo usato sui PC IBM compatibili; non è dotato di interfaccia grafica, per cui risulta di non facile utilizzo.

*Download* Operazione di copia di un archivio o un programma da un com puter a un altro, tramite linea di comunicazione.

*Drag and drop* Tecnica di trascinamento e rilascio di oggetti con il mouse.

*Driver* Programm a utilizz ato d al sistem a operativo pe r il controllo di un p articolare dispositivo hardware.

*DSS* Decision Support System , programm i spe cializzati per fornire inf ormazioni utili nel prendere decisioni.

*DVD* Digital Versatile Disk, disco m obile, di sola lettura e di el evata capacità, usato principalmente per giochi elettronici, filmati, musica.

*EDI* Electronic Data Interchange, programm i per lo scambio tra az iende di dati in f ormato elettronico.

*EIS* Executive Information Syst em, programmi specializzati per forni re i nformazioni sintetiche alla direzione aziendale.

*Elaborazione* Insieme di operazioni che consentono di trasformare il dato in informazione.

*Elaborazione testi* Programm a per l'introduzione, la correzione, l'im paginazione, l'archiviazione e la stampa di documenti di tipo testo.

*ENIAC* Electron ical Num erical In tegrator and Ca lculator: la m acchina per il calcolo automatico più potente negli anni '40.

*Ergonomia* L'insiem e dei fattori che perm ettono di migliorare le condizioni del posto di lavoro.

**Extranet** Utilizzo di Internet per le com unicazioni tra un'azienda e i suo i interlocu tori abituali.

*E-commerce* Electronic commerce, vedi commercio elettronico.

*E-mail* Electronic mail, vedi posta elettronica.

*Fare clic* Prem ere e rilasciare il tasto di selezi one di un dispositivo di puntam ento, senza spostare il puntatore dalla scelta.

*Fare doppio clic* Premere e rilasciare due volte, in rapida successione, il tasto di selezione di un dispositivo di puntamento, senza spostare il puntatore dalla scelta.

*Fax* Apparecchio per trasmettere e ricevere documenti in formato pagina.

*File* Insieme di record omogenei, ossia aventi la stessa struttura.

*Filtro* Funzione che consente di selezionare reco rd di una tabella o righe di un foglio elettronico secondo criteri definiti.

*Finestra* Area di lavoro, dedicata a una applicazione, e che viene visualizzata sullo schermo. *Firewall* Sistema di protezione dei dati aziendali da accessi non voluti, realizzato

mediante un controllo di tutte le trasmissioni di dati tra il sistema aziendale e le reti esterne.

*Firmware* Software, registrato nella ROM, per la gestione delle funzioni di base del sistema. *Floppy disk* Unità di memoria di massa, estraibile, di bassa capacità.

*Foglio di lavoro (Excel)* Matrice di righe e colonne visualizzata sullo schermo in una finestra scorrevole.

*Foglio Elettronico* Programma per effettuare o perazioni di calcolo su insiem i di dati di tip o matrice.

*Font Stile* (ossia forma), corpo, inclinazione e spessore attribuito a uno o più caratteri.

*Formato (File)* Struttura di reg istrazione dei f ile, che garan tisce la com patibilità tra diversi ambienti applicativi.

*Formattare* Verificare che un disco m agnetico non pr esenti d ifetti e predispo rlo per la registrazione di dati.

*Freeware* Software fornito gratuitamente.

*FTP* File Transfer Protocol, form ato di tipo standard e servizio pe r il trasferim ento di file in Internet.

*Gateway* Porta di accesso a una rete di trasmissione; spesso svolge questo ruolo verso Internet un servente di una rete locale nei confronti dei client collegati.

*GB* Gigabyte, 1024 MB.

*General purpose* Programmi di interesse generale, che possono essere adattati alla soluzione di vari problemi.

*GIF* Graphics Interchange Format, formato standard per la registrazione di file di tipo grafico.

*Giustificato (testo)* Testo che p resenta la s crittura allineata sui bordi, m ediante l'inserimento automatico di caratteri di spazia tura nella righe; l'allineam ento può essere fatto a sinistra, a destra, o su entrambi i bordi.

*Gopher* Sistem a di ac cesso a siti realizzati con linguaggi diversi, utilizzato prim a dell'affermarsi dell'HTML.

*Grafica* Metodo per rappresentare ed elaborare dati di tipo disegno o immagine.

*Groupware* Software specializzato per il lavoro di gruppo.

*GUI* Graphic User In terface, interfaccia g rafica del software, che permette un dialogo più facile tra utente e computer.

*Hacker* Pirata informatico, che utilizza il computer e le reti per diffondere virus, intercettare e modificare messaggi, accedere a informazioni riservate.

*Hard disk* Unità di memoria di massa, fissa, di elevata capacità.

*Hardware* Parte fisica del computer, insieme di dispositivi elettronici e meccanici.

*Help (funzione)* Funzione che perm ette di consultare una guida disponibile direttam ente sul computer.

*Hertz (hz)* Unità di misura della frequenza del clock.

*Home page* Pagina iniziale di un sito Web, nella quale sono contenuti i collegamenti alle altre pagine del sito.

*HTML* Hypertex t Markup Language, linguaggio per la realizzazio ne di pagine W eb, specializzato per facilitare la ricerca delle informazioni all'interno di un sito Internet.

*Hub* Dispositivo specializzato per connettere, in una rete locale, computer o unità periferiche.

*Icona* Rappresentazione grafica di un oggetto, for mata da un'imm agine accom pagnata da un'etichetta.

*ICT* Information & Communication Technology, tec nologia di convergenza di inform atica e telematica.

*Impostazione* Caratteristica univoca di un oggetto, che può essere modificata e che descrive l'oggetto stesso; rientra nella categoria delle im postazioni il nom e sim bolico attribuito all'oggetto.

*Indice* Elenco di riferimenti che permettono di effettuare la ricerca random.

*Indirizzamento (Excel)* Rif erimento alla c ella, caratte rizzato dalla cop pia di va lori lette ra della colonna e num ero della riga; in Excel po ssono essere utilizzati in dirizzamenti relativi, assoluti e misti.

*Indirizzo* Posizione di un oggetto su un disco o nella rete Internet.

*Indirizzo Internet* Insieme di dati che consentono di identif icare in modo univoco un utente e un computer collegati a Internet.

*Informatica* Scienza che studia i computer.

*Information Technology* Tecnologia usata dai computer.

*Informazione* Insieme di più dati correlati e interpre tati in modo da essere utili per un certo utente, in un certo luogo, in un certo momento.

*Installazione* Copia sul disco fisso di un computer degli archivi e dei programmi

relativi a una applicazione e definizione dei parametri di personalizzazione.

*Interfaccia grafica* Vedi GUI.

*Interfaccia utente* L'hardware e il software che perm ettono a un utente di interagire con il computer.

*Internet* La rete delle reti, rete mondiale di comunicazione che collega milioni di computer. *Internet Society* Organizzazione mondiale per il coordinamento delle attività in Internet.

*Interprete* Programma che traduce le singole istruzio ni di un programma applicativo, scritto nel linguaggio utente, e le sottopone all'Unità Centrale di Elaborazione per la loro esecuzione. *Intranet* Utilizzo di Internet all'interno di una azienda.

*IP number* Vedi indirizzo Internet.

*ISDN* Integrated Sys tems of Digital Network, sistem a pubblico d i trasm issione di tip o digitale.

*Istruzione* Singola operazione svolta dal computer; un insiem e di istruzioni in una determinata sequenza costituisce un programma.

*Joystick* Di spositivo di input, costituito da un sistema di puntam ento che, mediante il movimento di una leva, perm ette di seleziona re opzioni, funzioni o pulsanti sullo scherm o video; è spesso usato nei giochi.

*Kb* Kilobyte, 1024 byte.

*LAN* Local Area Network, vedi rete locale.

*Laptop* Personal computer portatile.

*Larghezza di banda* Portata di un canale di trasm issione, m isurata com e num ero di bit trasmessi nell'unità di tempo.

*Lavoro domestico* Vedi telelavoro.

*Layout* Struttura, configurazione di una pagina, di un documento, di una diapositiva.

*Lettore ottico* Vedi scanner.

*Licenza d'uso* Condizione contrattuale per la fornitura di software a pagamento.

*Linea a commutazione* Linea per la trasm issione, sulla quale viaggiano contemporaneamente le comunicazioni di più utenti.

*Linea commutata* Linea per la trasmissione, impegnata per la sola durata della trasmissione.

*Linea dedicata* Linea per la trasmissione, impegnata in modo continuo.

*Linguaggio di programmazione* Vedi linguaggio utente.

*Linguaggio macchina* Linguaggio utilizzato dall'unità centrale di elaborazione.

*Linguaggio utente* Linguaggio di programm azione con si ntassi, regole e vocaboli, m olto vicini al modo usuale di esprimersi dell'utente.

*Link ipertestuale* Collegamento ipertestuale, sistem a di posizionamento autom atico su altre pagine di un documento o di un sito Internet, mediante la selezione di una parola chiave.

*Linux* Nuovo sistem a operativo, di dom inio pubblico (non a pagam ento), che si sta affermando sul mercato.

*Macro* Sequenza di funzioni elem entari per riassumere in un solo com ando più operazioni di tipo ripetitivo.

*Mailing list* Servizio di Internet, nel quale gli utenti si scambiano opinioni su

temi specifici, m ediante m essaggi di posta elet tronica inviati agli iscr itti a lle liste d i distribuzione.

*Mainframe* Computer aziendali di grandi dimensioni.

*MAN* Metropolitan Area Network, rete di comunicazione che copre un'area metropolitana.

*Maschera* Interfaccia strutturata per visualizzare o immettere dati.

*Masterizzatore* Unità per la lettura e la registrazione dei CD-Riscrivibili.

*Mb* Megabyte, 1024 KB, 1.0485.160 byte.

*Memoria* Supporto per la registrazione di dati e di istruzioni.

*Memorie di massa* Unità periferiche per la registrazion e di dati; com prendono dischi e nastri magnetici.

*Menu* Elenco di opzioni disponibili sulle quali è possibile effettuare una scelta.

*Millennium bug* Problema dell'anno 2000, vedi Y2K.

*Minicomputer* Computer di piccole o m edie dimensioni per piccole aziende o per reparti di grandi aziende.

*Minidisco* Vedi floppy disk.

*MIPS* Milioni di istruzioni per s econdo, unità di m isura della velo cità dell'unità centrale di elaborazione.

*Modem* Modulatore demodulatore, apparato per trasformare un segnale da digitale ad analogico (modulazione) e da analogico a digitale (demodulazione).

*Monitor* Vedi schermo video.

*Motherboard* Struttura di base del P ersonal Computer, sulla quale sono inseriti i componenti presenti nel case.

*Motore di ricerca* Programma che consente di eseguire una ricerca bas ata su parole chiave, usate come descrittori dell'argomento.

*Mouse* Dis positivo di input, co stituito da u n sistem a di puntam ento che, m ediante lo scorrimento su una superficie piana, perm ette di selezionare opzioni, funzioni o pulsanti sullo schermo video.

*Multimedialità* Metodo per fornire informazioni mediante la combinazione di differenti tipi di dati: testi, grafici, suoni e immagini.

*Nastro magnetico* Unità periferica d i memorizzazione dei dati, che permette esclusiv amente l'accesso di tipo sequenziale.

*Netiquette* Network Etiquette, insiem e di regol e com portamentali, per gli u tenti che comunicano in Internet.

*Netizen* Network citizen, i cittadini della rete, gli utenti di Internet.

*Network computer* Computer specializzato per il collegamento ad altri computer.

*Networking* Insiem e di strum enti infor matici, ch e costituiscono un com plesso di reti di comunicazione.

*New economy* Nuova form a di econom ia, caratterizzata dall'utilizzo di Internet com e canale di pubblicità e di vendita di prodotti e servizi.

*Newsgroup* Servizio di Internet, nel quale gli uten ti si scam biano opinioni su tem i specifici, mediante pubblicazione di messaggi su bacheche elettroniche.

*Nickname* Nella posta elettronica, è il soprannom e con il quale può essere f acilmente individuato un destinatario; in una tabella al soprannom e viene associato il re ale indirizzo email.

*Nome simbolico* Nome di tipo convenzionale attribuito a un oggetto per poterlo individuare.

*OCR* Optical Charac ter Recognitio n: tecn ica d i ricono scimento, m ediante p rogramma, di caratteri scritti.

*Office Automation* Vedi Automazione d'ufficio.

*Oggetto* Elemento con cui si opera; tipi di oggetti possono essere cartelle, archivi, programmi, unità fisiche del sistema informatico.

*Operatori logici* Sono utilizzati nei criteri di selezione o di verifica di vero o falso,

per associare più condizioni con relazioni di tipo SE, E, O, NOT.

*Packet switching* Vedi commutazione di pacchetto.

*Palmare* Modello di computer tascabile, utilizzato per prendere appunti,

gestire rubrica telefonica, agenda, applicazioni semplici.

*Parametro* Variabile utilizzata con un comando per influenzarne l'azione.

*Parola d'ordine* Vedi password.

*Password* Codice segreto che abilita l'utente ad accedere a risorse o servizi informatici.

*Peer to peer* Vedi point to point.

*Percorso* Sequenza di elem enti (cartelle) che in dica dove è m emorizzato un programma o un archivio su un disco magnetico.

*Personal Computer* Computer per un singolo utente.

*Personal Digital Assistant* Vedi palmare.

*Pixel* Picture elem enti, punti di uno scherm o video, ai quali possono essere assegnati colori differenti.

**Plotter** Unità di output, per ripro durre su carta d isegni real izzati mediante pen ne co n inchiostri colorati.

*Point to point* Tipo di collegamento realizzato con una connessione diretta tra i due punti che devono essere in collegamento (esempio due elaboratori).

*POP* Point of Presence, punti di connessione a Internet, distribuiti sul territorio.

*POP* Post Office Protocol, m etodo standard di memorizzazione della posta sul server ch e fornisce il servizio.

*Porta (seriale o parallela)* Attacco integ rato d i tipo s tandard, per il co llegamento di unità periferiche esterne.

*Posta elettronica* Utilizzo del computer e delle reti di tra smissione dei dati pe r trasmettere messaggi scritti.

*Processore* La parte del sistem a centrale che contro lla il funzionam ento del com puter e fa eseguire i programmi.

*Programma* Insieme di istruzioni da eseguire per svolgere un determinato compito.

*Programma oggetto* Programma scritto in linguaggio macchina.

*Programmatore* Tecnico che scrive le istruzioni che compongono un programma.

*Protocollo di trasmissione* Insieme di regole per la trasmissione e la ricezione di dati via rete.

*Provider di contenuti* Azienda o organizzazio ne che, in Intern et, mette a d isposizione informazioni e servizi.

*Provider Internet* Azienda o organizzazione che fornisce accesso alla rete Internet.

*Publishing* Applicazioni del computer in campo editoriale.

*Pulsante* Icona alla quale è associata una funzi one, attivata direttam ente quando il pulsant e viene azionato mediante il mouse.

*Punto a punto* Vedi point to point.

*Puntatore* Simbolo visualizzato sullo schermo e che viene spostato mediante un dispositivo di puntamento, quale per esempio il mouse.

*QBE* Query by exam ple, interfaccia grafica p er realizzar e in m odo semplice le funzioni d i query.

*Query* Funzione di estrazione di inf ormazioni da un data base, m ediante la creazione di un a nuova tabella di tipo dinamico o statico.

*Query language* Linguaggio orientato all'estrazione di informazione da un data-base.

*Qwerty* Lay out de lla ta stiera, p iù d iffuso in Ita lia: prende il nom e dalle prime le ttere ne lla zona in alto a sinistra della tastiera.

*RAM* Random access memory, la memoria a disposizione per i programmi da eseguire.

*Random (accesso)* Metodo di accesso che permette di arrivare direttamente al dato voluto.

*Record* Insieme di campi che costituiscono un'informazione unitaria.

*Relazione* Legame logico che lega cam pi di tabelle diverse e che permette di costruire record formati dalla integrazione di tali tabelle.

*Report* Prospetto stampato, nel q uale le in formazioni sono organizzate in una for ma strutturata scelta dall'utente.

*Rete (di comunicazione)* Insiem e di m acchine, cavi e soft ware, collegati con lo scopo d i trasmettere dati.

*Rete a bus* Topologia di rete, tipica delle reti locali, nella quale i client e i server di collegano a un canale trasmissivo di tipo lineare.

*Rete a grappolo* Topologia di rete nella quale sullo st esso canale, collega to direttamente al server, si affacciano più client.

*Rete a maglia* Topologia di rete, tipica delle grandi re ti geografiche, nella quale i poli sono collegati tra di loro attraverso più percors i; questo consente di garantire la m assima affidabilità nei collegamenti.

*Rete a stella* Topologia di rete, nella quale i client sono collegati punto a punto direttam ente al server.

*Rete ad anello* Topologia di rete, tipica delle reti loca li, nella quale cliente e server sono collegati a un canale trasmissivo costituito da un anello.

*Rete geografica* Rete di com unicazione, d i m edie o grandi dim ensioni, che usa per il collegamento reti pubbliche.

*Rete locale* Rete di comunicazione, che si estende su un'area geografica limitata e usa cavi di collegamento dedicati.

*Righello* Barra dotata di una scala, che permette di definire le dimensioni di un documento, le spaziature, i punti di tabulazione, i rinvii.

*Risoluzione* Densità di punti di una immagine, che ne condiziona la qualità.

*ROM* Read Only Memory, memoria di sola lettura, usata per registrare

programmi particolari per l'esecuzione di funzioni di base del computer.

*ROM-BIOS* Read Only Memory - Basic Input Output System, programma di avviamento del software di base.

*Router* Unità specializzata di rete, per instradare i messaggi.

*RTF* Rich Text Format, tipo di formato per i testi, importabile direttamente in PowerPoint.

*Scanner* Unità di input in grado di leggere documenti in formato immagine.

*Schermo video* Unità di output costituita da un sche rmo di tipo televisivo, sul quale vengono riprodotti caratteri, grafici e immagini.

*Scrivania elettronica* Piano di lavoro che occupa tutto lo scherm o video e che presenta oggetti che consentono di interagire con il sistema.

*Segnalibro* Dà la possibilità di inserire gli indirizzi delle ricerche più frequenti, tali riferimenti vengono inseriti nell'elenco "Preferiti".

*Sequenziale (accesso)* Metodo di accesso, ch e perm ette di arrivare al dato voluto solo scorrendo a uno a uno tutti gli elementi che lo precedono nell'archivio.

*Server* Computer che controlla una re te, permettendo la condivisione di risorse tra i com puter client collegati.

*Servizi primari* In Internet, i servizi di posta e lettronica, file transfer e terminale virtuale, già presenti nelle prime reti, prototipi di Internet.

*Shareware* Software coperto da copyright e distribuito gratuitamente.

*Signature* Firm a; nella posta elettronica è la chiusura di un m essaggio che può essere preregistrata e associata automaticamente a tutti i messaggi inviati; possono essere gestite più signature usate in alternativa in funzione del tipo di messaggio.

*Sintetizzatore vocale* Dispositivo di output che perm ette di trasform are in m essaggi vocal i informazioni registrate nella memoria o negli archivi elettronici del computer.

*Sistema centrale* Parte centrale d el com puter, costituita da unità centrale d i elabo razione e memoria.

*Sistema informativo* Insieme di elementi per produrre e distribuire le informazioni.

*Sistema operativo* Insieme di programm i che garantiscono le funzioni di base del com puter, quali l'assegnazione delle risorse, la gestione d elle librerie di programm i, la definizione e il controllo della configurazione.

*Sito Internet* Sistema informatico che mette a disposizione informazioni e servizi mediante la rete Internet.

*Slide* Diapositiva, elemento base di una presentazione in PowerPoint.

*Smart card* Vedi carta a microchip.

*SMTP* Simple Mail Transport Protocol: protocollo per la trasmissione della posta in Internet.

*Software* Parte intangibile del co mputer, insiem e dei programm i c he ne permettono il funzionamento.

*Solo lettura* Attributo che impedisce di apportare modifiche a un file; il file con tale attributo può essere solo letto, copiato o stampato.

*Spool* Programm a che inter cetta i dati in viati a un a stam pante e li mem orizza temporaneamente su disco magnetico, per stamparli in un momento successivo.

*SQL* Structured Query Language, linguaggio di interrogazione standard per i data base relazionali.

*Stampante* Unità di output, per riprodurre su carta le informazioni prodotte dal computer.

*Stile* Insieme di formati applicati ai vari elementi di un documento (intestazioni a vari livelli, didascalie, corpo del testo).

*Struttura (di un record)* Sequenza e caratteristiche dei campi che compongono il record.

*Supervisore* Programma che garantisce il corretto funzionamento del computer,

il caricamento in memoria dei programmi, la gestione delle unità periferiche.

*Tabella* In un data base relazionale è un insieme di record aventi la stessa struttura.

*Tastiera* Unità di input per immettere stringhe di caratteri alfanumerici o di controllo.

*TCP/IP* Transm ission Control Protocol / Internet Protocol, protoco llo d i tras missione utilizzato nella rete Internet.

*Telelavoro* Utilizzo de gli s trumenti inf ormatici e telematici per lav orare d alla propria abitazione.

*Telex* Apparecch io per trasm ettere e ricevere d ati alfanumerici, a bass a velocità, su linee specializzate.

*Telnet* Applicazione di Internet pe r l'emulazione di terminali virtuali, per il collegamento ad applicazioni, che prevedono l'utilizzo di terminali tradizionali.

*Tendina* Elenco di possibili scelte associate a un m enu o a un cam po e che possono essere selezionate; l'elen co viene visualizzato in un a finestra di piccole dimensioni associata all'oggetto o al campo.

*Terminale* Unità periferia specializzata per il colloquio tra l'utente e il computer.

*Terminale intelligente* Terminale dotato di cap acità di elaborazione, solitamente un personal computer.

*Terminale stupido* Terminale senza capacità elaborativa autonoma.

*Testo* Stringa di caratteri alfabetici, numerici o speciali.

*Touch pad* Dispositivo di input, costituito da un sistema di puntamento che,

facendo scorrere il polpastrello di un dito su una superficie incorporata

nella tastiera, permette di selezionare opzioni, funzioni o pulsanti sullo schermo video.

*Trackball* Dispositivo di inpu t, co stituito da un sistema di puntam ento che, m ediante lo scorrimento di una sfera incorporata nella tastiera, permette di selezionare opzioni, funzioni o pulsanti sullo schermo video.

*TXT* Text, formato testo, formato standard di registrazione dei documenti in Word.

*UCE* Unità Centrale di Elaborazione, la com ponente del computer in grado di capire ed eseguire le istruzioni.

*Unità di controllo* Componente dell'unità centrale di elaborazione che controlla le operazioni di input e output.

*Unità di input* Macchine o dispositivi per introdurre dati nel computer.

*Unità di output* Macchine o dispositivi per ricevere dati dal computer.

*Unità logico aritmetica* Arithm etic-Logic Unit (ALU), com ponente dell'unità centrale di elaborazione che esegue le istruzioni logiche e di calcolo.

*Unità periferiche* Unità di input e di output.

*Unix* Il sistema operativo più diffuso sui minicomputer.

*URL* Uniform Resource Locator, sistema di indirizzamento dei siti in Internet.

*Usenet* Lo spazio di Internet, dedicato ai gruppi di discussione.

*Virgilio* Motore di ricerca Internet italiano.

*Virus* Programma che, inserito in un computer, provoca danni temporanei o permanenti.

*Von Neumann* Architettura logica degli elaboratori, ideata da Von Neumann negli anni '40, e tuttora valida per i moderni sistemi di elaborazione.

*WAN* Wide Area Network, vedi rete geografica.

*Windows* Il sistema operativo più diffuso sui personal computer.

*Word Wide Web* Rete globale, insieme di informazioni e servizi resi disponibili via Internet. *WYSIWYG* What You See Is W hat You Get, letteral mente ciò che v edi è ciò ch e ottieni, tecnica che consente di vede re immediatamente sullo scherm o video il risultato delle operazioni effettuate.

*XLS* Formato del file usato da Excel.

*Y2K* Problem a dell'anno 2000, pericolo di para lisi dei computer al l'inizio dell'anno 2000, causato dall'utilizzo diffuso di sole sei cifre per indicare le date (due per indicare l'anno). *Yahoo* Uno dei più diffusi motori di ricerca Internet.

*Zip disk* Unità di memoria di massa, estraibile, di media capacità.